# LuaLAT<sub>E</sub>X-ja用 jclasses互換クラス

LuaTEX-ja プロジェクト

# 2013/06/06

# Contents

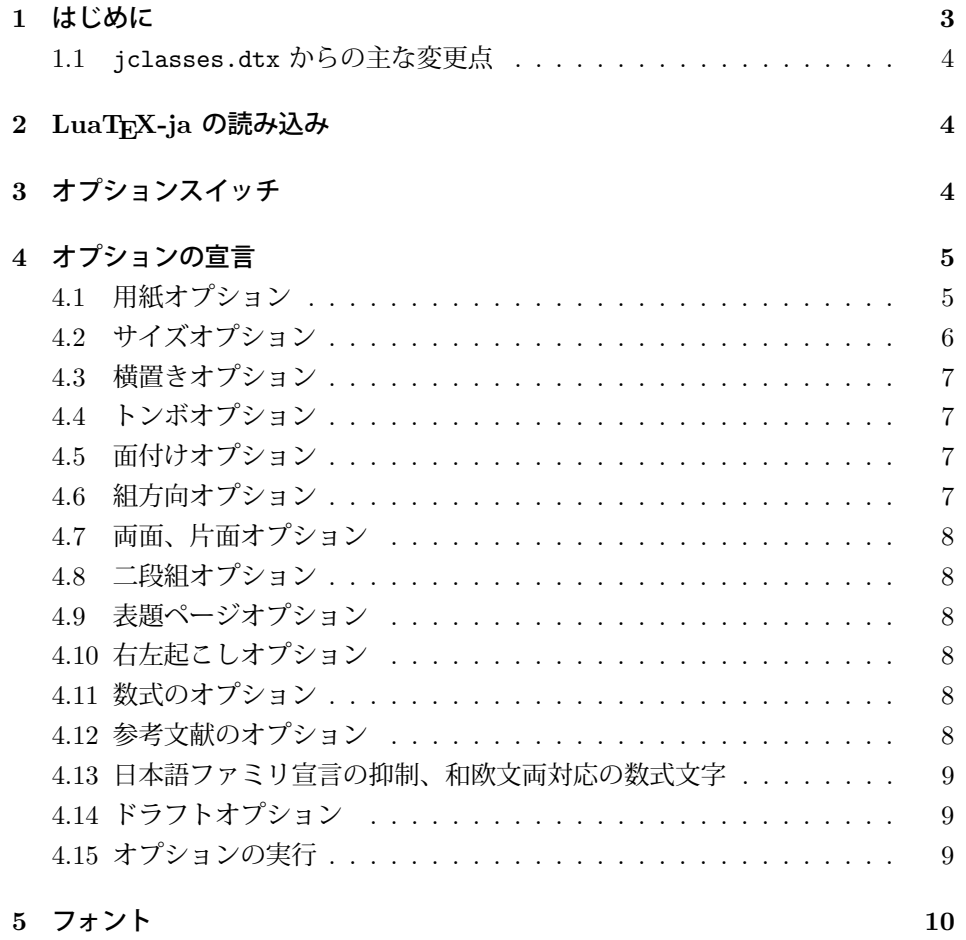

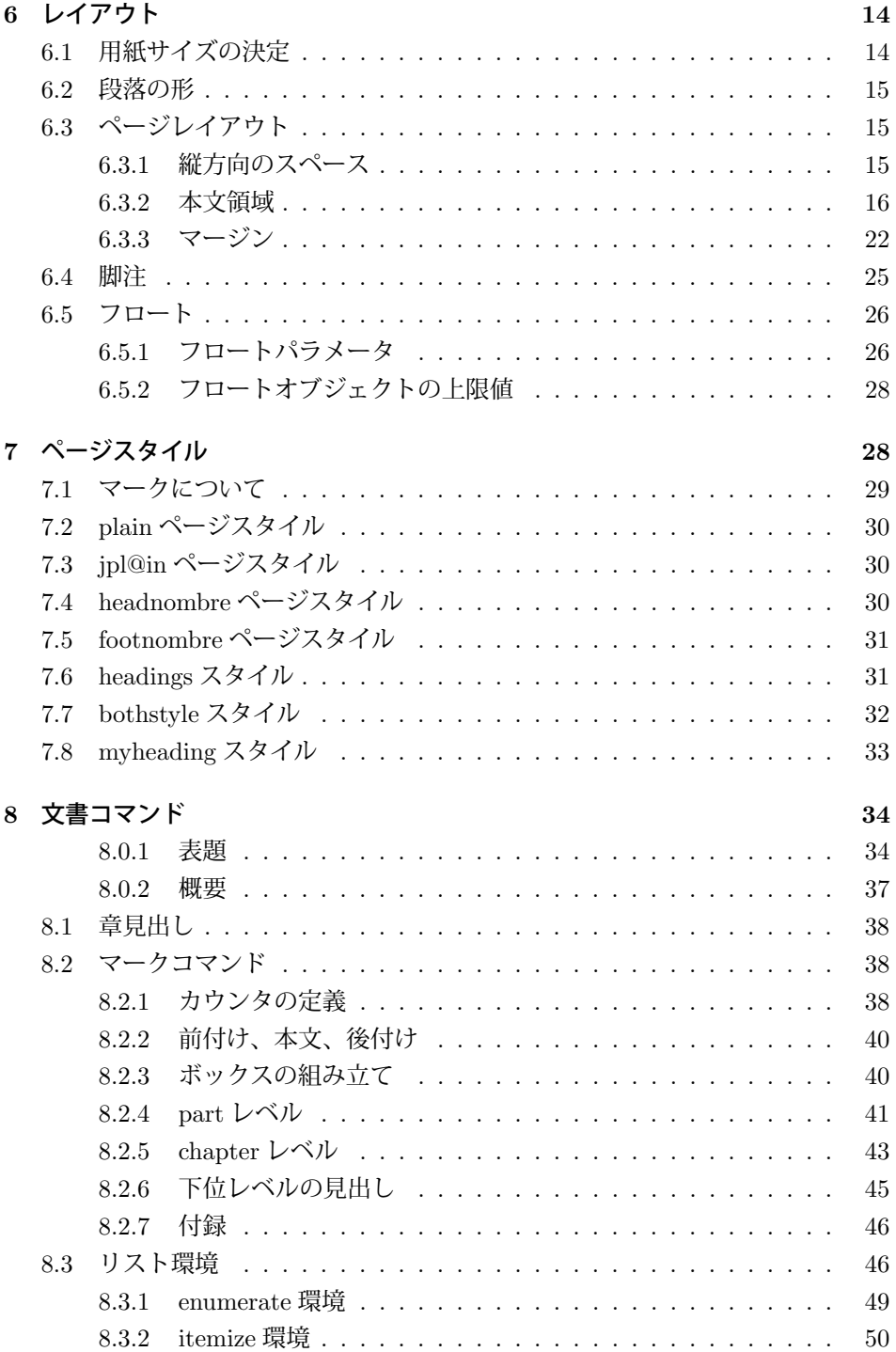

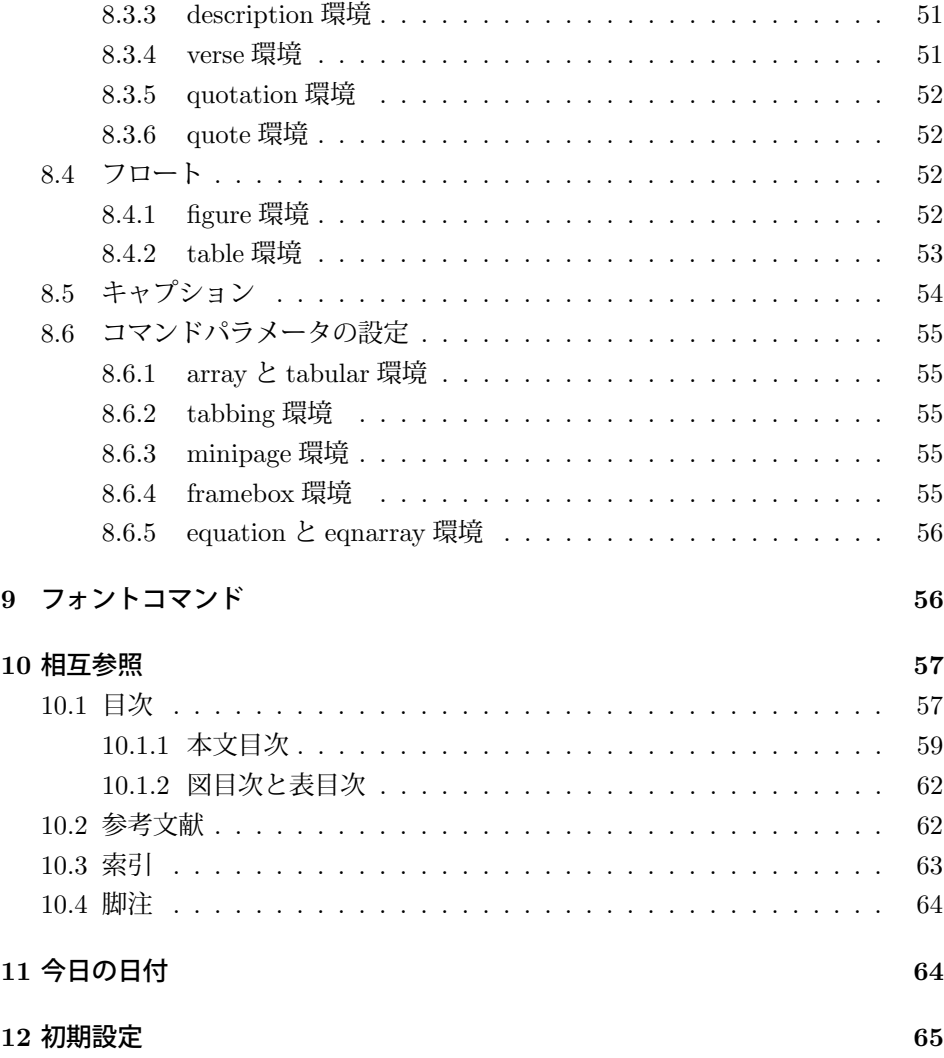

# <span id="page-2-0"></span>1 はじめに

このファイルは、LuaLATEX-ja用のjclasses互換クラスファイルです。v1.6をベース に作成しています。DOCSTRIP プログラムによって、横組用のクラスファイルと縦組 用のクラスファイルを作成することができます。

次に DOCSTRIP プログラムのためのオプションを示します。

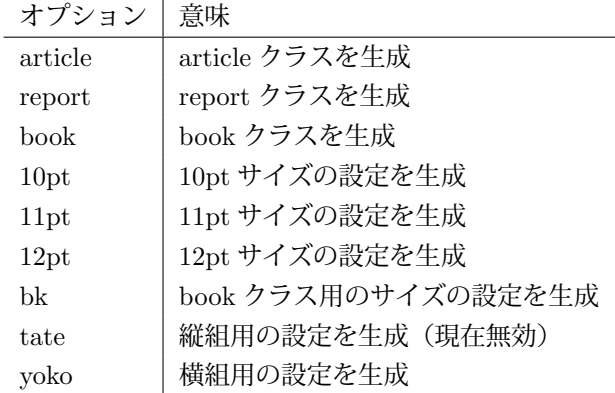

# <span id="page-3-0"></span>1.1 jclasses.dtx からの主な変更点

全ての変更点を知りたい場合は、jclasses.dtx と ltjclasses.dtx で diff を とって下さい。

• disablejfam オプションを無効化。もし

! LaTeX Error: Too many math alphabets used in version \*\*\*\*.

のエラーが起こった場合は、lualatex-math パッケージを読み込んでみて下 さい。

• 出力 PDF の用紙サイズが自動的に設定されるようにしてあります。

# <span id="page-3-1"></span>2 LuaTFX-ja の読み込み

最初に luatexja を読み込みます。 1 (\*article | report | book) 2 \RequirePackage{luatexja}

# <span id="page-3-2"></span>3 オプションスイッチ

ここでは、後ほど使用するいくつかのコマンドやスイッチを定義しています。

- \c@@paper 用紙サイズを示すために使います。A4, A5, B4, B5 用紙はそれぞれ、1, 2, 3, 4 と して表されます。 3 \newcounter{@paper}
- \if@landscape 用紙を横向きにするかどうかのスイッチです。デフォルトは、縦向きです。 4 \newif\if@landscape \@landscapefalse

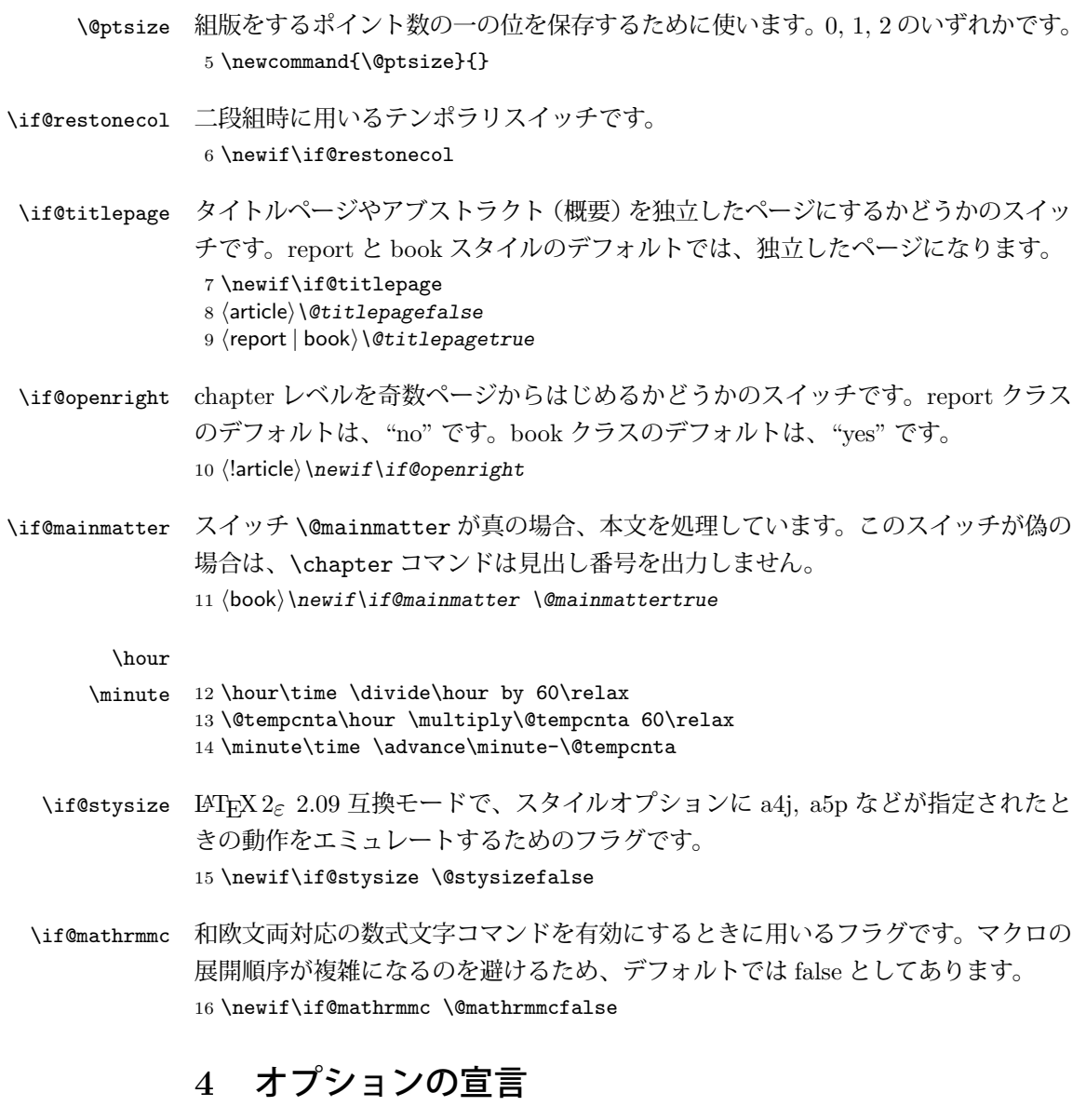

<span id="page-4-0"></span>ここでは、クラスオプションの宣言を行なっています。

# <span id="page-4-1"></span>4.1 用紙オプション

用紙サイズを指定するオプションです。

- 17 \DeclareOption{a4paper}{\setcounter{@paper}{1}%
- 18 \setlength\paperheight {297mm}%
- 19 \setlength\paperwidth {210mm}}

```
20 \DeclareOption{a5paper}{\setcounter{@paper}{2}%
21 \setlength\paperheight {210mm}
22 \setlength\paperwidth {148mm}}
23 \DeclareOption{b4paper}{\setcounter{@paper}{3}%
24 \setlength\paperheight {364mm}
25 \setlength\paperwidth {257mm}}
26 \DeclareOption{b5paper}{\setcounter{@paper}{4}%
27 \setlength\paperheight {257mm}
28 \setlength\paperwidth {182mm}}
ドキュメントクラスに、以下のオプションを指定すると、通常よりもテキストを組
み立てる領域の広いスタイルとすることができます。
29 %
30 \DeclareOption{a4j}{\setcounter{@paper}{1}\@stysizetrue
31 \setlength\paperheight {297mm}%
32 \setlength\paperwidth {210mm}}
33 \DeclareOption{a5j}{\setcounter{@paper}{2}\@stysizetrue
34 \setlength\paperheight {210mm}
35 \setlength\paperwidth {148mm}}
36 \DeclareOption{b4j}{\setcounter{@paper}{3}\@stysizetrue
37 \setlength\paperheight {364mm}
38 \setlength\paperwidth {257mm}}
39 \DeclareOption{b5j}{\setcounter{@paper}{4}\@stysizetrue
40 \setlength\paperheight {257mm}
41 \setlength\paperwidth {182mm}}
42 %
43 \DeclareOption{a4p}{\setcounter{@paper}{1}\@stysizetrue
44 \setlength\paperheight {297mm}%
45 \setlength\paperwidth {210mm}}
46 \DeclareOption{a5p}{\setcounter{@paper}{2}\@stysizetrue
47 \setlength\paperheight {210mm}
48 \setlength\paperwidth {148mm}}
49 \DeclareOption{b4p}{\setcounter{@paper}{3}\@stysizetrue
50 \setlength\paperheight {364mm}
51 \setlength\paperwidth {257mm}}
52 \DeclareOption{b5p}{\setcounter{@paper}{4}\@stysizetrue
53 \setlength\paperheight {257mm}
54 \setlength\paperwidth {182mm}}
```
# <span id="page-5-0"></span>4.2 サイズオプション

```
基準となるフォントの大きさを指定するオプションです。
55 \if@compatibility
56 \renewcommand{\@ptsize}{0}
57 \else
58 \DeclareOption{10pt}{\renewcommand{\@ptsize}{0}}
59 \fi
60 \DeclareOption{11pt}{\renewcommand{\@ptsize}{1}}
61 \DeclareOption{12pt}{\renewcommand{\@ptsize}{2}}
```
### <span id="page-6-0"></span>4.3 横置きオプション

このオプションが指定されると、用紙の縦と横の長さを入れ換えます。

62 \DeclareOption{landscape}{\@landscapetrue

- 63 \setlength\@tempdima{\paperheight}%
- 64 \setlength\paperheight{\paperwidth}%
- 65 \setlength\paperwidth{\@tempdima}}

# <span id="page-6-1"></span>4.4 トンボオプション

tombow オプションが指定されると、用紙サイズに合わせてトンボを出力します。こ のとき、トンボの脇に PDF を作成した日付が出力されます。作成日付の出力を抑制

するには、tombow ではなく、tombo と指定をします。

```
66 \DeclareOption{tombow}{%
```
- 67 \tombowtrue \tombowdatetrue
- 68 \setlength{\@tombowwidth}{.1\p@}%
- 69 \@bannertoken{%
- 70 \jobname\space:\space\number\year/\number\month/\number\day
- 71 (\number\hour:\number\minute)}
- 72 \maketombowbox}
- 73 \DeclareOption{tombo}{%
- 74 \tombowtrue \tombowdatefalse
- 75 \setlength{\@tombowwidth}{.1\p@}%
- 76 \maketombowbox}

# <span id="page-6-2"></span>4.5 面付けオプション

このオプションが指定されると、トンボオプションを指定したときと同じ位置に文 章を出力します。作成した PDF をフィルムに面付け出力する場合などに指定をし ます。

```
77 \DeclareOption{mentuke}{%
```
- 78 \tombowtrue \tombowdatefalse
- 79 \setlength{\@tombowwidth}{\z@}%
- 80 \maketombowbox}

# <span id="page-6-3"></span>4.6 組方向オプション

このオプションが指定されると、縦組で組版をします。しかし LuaTFX-ja ではまだ 縦組は未対応なのでコメントアウトします。

```
81 %% \DeclareOption{tate}{%
82 %% \AtBeginDocument{\tate\message{《縦組モード》}%
83 %%
```
84 %% }

# <span id="page-7-0"></span>4.7 両面、片面オプション

twoside オプションが指定されると、両面印字出力に適した整形を行ないます。

```
85 \DeclareOption{oneside}{\@twosidefalse}
```

```
86 \DeclareOption{twoside}{\@twosidetrue}
```
# <span id="page-7-1"></span>4.8 二段組オプション

二段組にするかどうかのオプションです。

87 \DeclareOption{onecolumn}{\@twocolumnfalse}

```
88 \DeclareOption{twocolumn}{\@twocolumntrue}
```
# <span id="page-7-2"></span>4.9 表題ページオプション

@titlepage が真の場合、表題を独立したページに出力します。

```
89 \DeclareOption{titlepage}{\@titlepagetrue}
90 \DeclareOption{notitlepage}{\@titlepagefalse}
```
# <span id="page-7-3"></span>4.10 右左起こしオプション

chapter を右ページあるいは左ページからはじめるかどうかを指定するオプション です。

```
91 \langlelarticle\rangle\i{if@compatibility}92 (book)\@openrighttrue
93 (!article) \else
94 \langlelarticle\rangle\DeclareOption{openright}{\@openrighttrue}
95 \langlelarticle\rangle\DeclareOption{openany}{}{\@openrightfalse}
96 \langle!article\rangle \fi
```
# <span id="page-7-4"></span>4.11 数式のオプション

```
leqno を指定すると、数式番号を数式の左側に出力します。fleqn を指定するとディ
スプレイ数式を左揃えで出力します。
97 \DeclareOption{leqno}{\input{leqno.clo}}
98 \DeclareOption{fleqn}{\input{fleqn.clo}}
```
### <span id="page-7-5"></span>4.12 参考文献のオプション

```
参考文献一覧を "オープンスタイル" の書式で出力します。これは各ブロックが改行
で区切られ、\bibindent のインデントが付く書式です。
99 \DeclareOption{openbib}{%
```

```
参考文献環境内の最初のいくつかのフックを満たします。
```

```
100 \AtEndOfPackage{%
```

```
101 \renewcommand\@openbib@code{%
```
102 \advance\leftmargin\bibindent 103 \itemindent -\bibindent 104 \listparindent \itemindent 105 \parsep \z@ 106 }% そして、\newblock を再定義します。

```
107 \renewcommand\newblock{\par}}}
```
### <span id="page-8-0"></span>4.13 日本語ファミリ宣言の抑制、和欧文両対応の数式文字

pTFX では数式ファミリの数が 16 個だったので日本語ファミリ宣言を抑制する disablejfam オプションが用意されていましたが、LuaTFX では Omega 拡張が取 り込まれて数式ファミリは 256 個まで使用できるため、このオプションは必要あり ません。ただし、LATFX 2<sub>6</sub> カーネルでは未だに数式ファミリの数は 16 個に制限さ れているので、実際に使用可能な数式ファミリの数を増やすためにはlualatex-math パッケージを読み込む必要があることに注意が必要です。

mathrmmc オプションは、\mathrm と \mathbf を和欧文両対応にするためのクラ スオプションです。

```
108 \if@compatibility
```

```
109 \@mathrmmctrue
```

```
110 \else
```

```
111 \DeclareOption{disablejfam}{%
```

```
112 \ClassWarningNoLine{\@currname}{The class option 'disablejfam' is obsolete}}
113 \DeclareOption{mathrmmc}{\@mathrmmctrue}
```
 $114$  \fi

# <span id="page-8-1"></span>4.14 ドラフトオプション

draft オプションを指定すると、オーバフルボックスの起きた箇所に、5pt の罫線 が引かれます。

```
115 \DeclareOption{draft}{\setlength\overfullrule{5pt}}
116 \DeclareOption{final}{\setlength\overfullrule{0pt}}
117 \langle/article | report | book\rangle
```
# <span id="page-8-2"></span>4.15 オプションの実行

```
オプションの実行、およびサイズクラスのロードを行ないます。
```
118  $\langle *$ article | report | book)

```
119 (*article)
```
120 (tate) \ExecuteOptions{a4paper,10pt,oneside,onecolumn,final,tate}

```
121 \langleyoko\rangle\ExecuteOptions{a4paper,10pt,oneside,onecolumn,final}
```

```
122 \langle/article\rangle
```

```
123 \langle *report \rangle
```
124 (tate) \ExecuteOptions{a4paper,10pt,oneside,onecolumn,final,openany,tate}

```
125 (yoko)\ExecuteOptions{a4paper,10pt,oneside,onecolumn,final,openany}
126 \langle/report\rangle127 \langle *book \rangle128 (tate) \ExecuteOptions{a4paper,10pt,twoside,onecolumn,final,openright,tate}
129 \langleyoko\rangle\ExecuteOptions{a4paper,10pt,twoside,onecolumn,final,openright}
130 \langle /book \rangle131 \ProcessOptions\relax
132 \boldsymbol{\&} tate\in1input\{ltjtbk1\@ptsize.clo}
133 \|book \& tate\ininput{ltjtsize1\@ptsize.clo}
134 \{book & yoko\}\input{ltjbk1\@ptsize{.clo}\}135 (!book & yoko)\input{ltjsize1\@ptsize.clo}
 縦組用クラスファイルの場合は、ここで plext.sty が読み込まれていました。
```
LuaTFX-ja でどうなるかは未定です。

136 (tate)%\RequirePackage{plext} 137  $\langle$  article | report | book)

# <span id="page-9-0"></span>5 フォント

LuaLATEX-jaの標準では、OTFパッケージ由来のメトリックが使われるようになって います。本クラスでは、「pTFX の組版と互換性をできるだけ持たせる」例を提示する ため、

- メトリックを min10.tfm ベースの jfm-min.lua に変更。
- 明朝とゴシックは両方とも jfm-min.lua を用いるが、和文処理用グルー挿入 時には「違うメトリックを使用」として思わせる。
- pTFX と同様に、「異なるメトリックの2つの和文文字」の間には、両者から 定めるグルーを両方挿入する。
- calllback を利用し、標準で用いる jfm-min.lua を、段落始めの括弧が全角二 分下がりになるように内部で変更している。

\ltj@stdmcfont, \ltj@stdgtfont による、デフォルトで使われ明朝・ゴシック のフォントの設定に対応しました。この 2 つの命令の値はユーザが日々の利用でそ の都度指定するものではなく、何らかの理由で非埋め込みフォントが正しく利用で きない場合にのみ luatexja.cfg によってセットされるものです。

```
138 (*article | report | book)
139 \directlua{luatexbase.add_to_callback('luatexja.load_jfm',
140 function (ji, jn) ji.chars['parbdd'] = 0; return ji end,
141 'ltj.jclasses_load_jfm', 1)}
142 {\jfont\g=\ltj@stdmcfont:jfm=min } % loading jfm-min.lua
143 \expandafter\let\csname JY3/mc/m/n/10\endcsname\relax
144 \DeclareFontShape{JY3}{mc}{m}{n}{<-> s * [0.962216] \ltj@stdmcfont:jfm=min}{}
```
145 \DeclareFontShape{JY3}{gt}{m}{n}{<-> s \* [0.962216] \ltj@stdgtfont:jfm=min;jfmvar=goth}{} 146 \ltjglobalsetparameter{differentjfm=both}

147 \directlua{luatexbase.remove\_from\_callback('luatexja.load\_jfm', 'ltj.jclasses\_load\_jfm')} 148  $\langle$  article | report | book $\rangle$ 

ここでは、LATFX のフォントサイズコマンドの定義をしています。フォントサイズ コマンドの定義は、次のコマンドを用います。

 $\text{Setfontsize}\simeq \frac{font-size}{\text{baselineskip}}$ 

(font-size) これから使用する、フォントの実際の大きさです。

(baselineskip) 選択されるフォントサイズ用の通常の\baselineskipの値です(実 際は、\baselinestretch \*  $\langle \textit{baselineskip} \rangle$  の値です)。

数値コマンドは、次のように LATFX カーネルで定義されています。

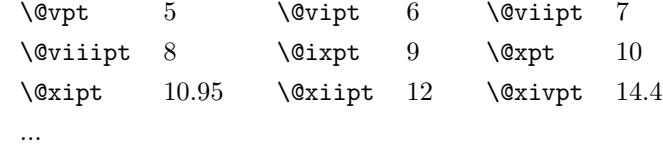

\normalsize 基本サイズとするユーザレベルのコマンドは \normalsize です。 LAT<sub>E</sub>X の内部では \@normalsize \@normalsize を使用します。

> \normalsize マクロは、\abovedisplayskip と \abovedisplayshortskip、お よび \belowdisplayshortskip の値も設定をします。\belowdisplayskip は、つ ねに \abovedisplayskip と同値です。

> また、リスト環境のトップレベルのパラメータは、つねに \@listI で与えられ ます。

```
149 \langle *10pt | 11pt | 12pt \rangle150 \renewcommand{\normalsize}{%
151 \langle10pt \& yoko\rangle \@setfontsize\normalsize\@xpt{15}%
152 \langle 11pt \& yoko \rangle \@setfontsize\normalsize\@xipt{15.5}%
153 \langle 12pt \& yoko \rangle \@setfontsize\normalsize\@xiipt{16.5}%
154 \langle10pt & tate\rangle \@setfontsize\normalsize\@xpt{17}%
155 \langle11pt & tate\rangle \@setfontsize\normalsize\@xipt{17}%
156 \langle12pt & tate\rangle \@setfontsize\normalsize\@xiipt{18}%
157 \langle *10pt \rangle158 \abovedisplayskip 10\p@ \@plus2\p@ \@minus5\p@
159 \abovedisplayshortskip \z@ \@plus3\p@
160 \belowdisplayshortskip 6\p@ \@plus3\p@ \@minus3\p@
161 \langle /10pt\rangle162 (*11pt)
163 \abovedisplayskip 11\p@ \@plus3\p@ \@minus6\p@
164 \abovedisplayshortskip \z@ \@plus3\p@
165 \belowdisplayshortskip 6.5\p@ \@plus3.5\p@ \@minus3\p@
```

```
166\langle/11pt\rangle167 (*12pt)
      168 \abovedisplayskip 12\p@ \@plus3\p@ \@minus7\p@
      169 \abovedisplayshortskip \z@ \@plus3\p@
      170 \belowdisplayshortskip 6.5\p@ \@plus3.5\p@ \@minus3\p@
      171 \langle /12pt\rangle172 \belowdisplayskip \abovedisplayskip
      173 \let\@listi\@listI}
         ここで、ノーマルフォントを選択し、初期化をします。このとき、縦組モードな
       らば、デフォルトのエンコードを変更します。
      174 \text{tate}\text{kan}iencodingdefault\text{JT3}\%175 \theta\lambda htate) \kanjiencoding{\kanjiencodingdefault}%
      176 \normalsize
  \Cht
基準となる長さの設定をします。これらのパラメータは lltjfont.sty で定義されて
  \Cdp
います。
  \Cwd
177 \setbox0\hbox{\char"3000}% 全角スペース
  \text{Cvs} 178 \setlength\Cht{\ht0}
  \Chs 180 \setlength\Cwd{\wd0}
      179 \setlength\Cdp{\dp0}
      181 \setlength\Cvs{\baselineskip}
      182 \setlength\Chs{\wd0}
\small \small コマンドの定義は、\normalsize に似ています。
      183 \newcommand{\small}{%
      184 (*10pt)
      185 \@setfontsize\small\@ixpt{11}%
      186 \abovedisplayskip 8.5\p@ \@plus3\p@ \@minus4\p@
      187 \abovedisplayshortskip \z@ \@plus2\p@
      188 \belowdisplayshortskip 4\p@ \@plus2\p@ \@minus2\p@
      189 \def\@listi{\leftmargin\leftmargini
      190 \topsep 4\p@ \@plus2\p@ \@minus2\p@
      191 \parsep 2\p@ \@plus\p@ \@minus\p@
      192 \itemsep \parsep}%
      193 \langle /10pt\rangle194 \langle *11pt \rangle195 \@setfontsize\small\@xpt\@xiipt
      196 \abovedisplayskip 10\p@ \@plus2\p@ \@minus5\p@
      197 \abovedisplayshortskip \z@ \@plus3\p@
      198 \belowdisplayshortskip 6\p@ \@plus3\p@ \@minus3\p@
      199 \def\@listi{\leftmargin\leftmargini
      200 \topsep 6\p@ \@plus2\p@ \@minus2\p@
      201 \parsep 3\p@ \@plus2\p@ \@minus\p@
      202 \itemsep \parsep}%
      203 \langle /11pt\rangle204 (*12pt)
      205 \@setfontsize\small\@xipt{13.6}%
```

```
206 \abovedisplayskip 11\p@ \@plus3\p@ \@minus6\p@
             207 \abovedisplayshortskip \z@ \@plus3\p@
             208 \belowdisplayshortskip 6.5\p@ \@plus3.5\p@ \@minus3\p@
             209 \def\@listi{\leftmargin\leftmargini
             210 \topsep 9\p@ \@plus3\p@ \@minus5\p@
             211 \parsep 4.5\p@ \@plus2\p@ \@minus\p@
             212 \itemsep \parsep}%
             213 \langle /12pt\rangle214 \belowdisplayskip \abovedisplayskip}
\footnotesize \footnotesize コマンドの定義は、\normalsize に似ています。
             215 \newcommand{\footnotesize}{%
             216 \langle *10pt \rangle217 \@setfontsize\footnotesize\@viiipt{9.5}%
             218 \abovedisplayskip 6\p@ \@plus2\p@ \@minus4\p@
             219 \abovedisplayshortskip \z@ \@plus\p@
             220 \belowdisplayshortskip 3\p@ \@plus\p@ \@minus2\p@
             221 \def\@listi{\leftmargin\leftmargini
             222 \topsep 3\p@ \@plus\p@ \@minus\p@
             223 \parsep 2\p@ \@plus\p@ \@minus\p@
             224 \itemsep \parsep}%
             225 \langle /10pt\rangle226 \langle *11pt \rangle227 \@setfontsize\footnotesize\@ixpt{11}%
             228 \abovedisplayskip 8\p@ \@plus2\p@ \@minus4\p@
             229 \abovedisplayshortskip \z@ \@plus\p@
             230 \belowdisplayshortskip 4\p@ \@plus2\p@ \@minus2\p@
             231 \def\@listi{\leftmargin\leftmargini
             232 \topsep 4\p@ \@plus2\p@ \@minus2\p@
             233 \parsep 2\p@ \@plus\p@ \@minus\p@
             234 \itemsep \parsep}%
             235 \; \langle /11 \text{pt} \rangle236 (*12pt)
             237 \@setfontsize\footnotesize\@xpt\@xiipt
             238 \abovedisplayskip 10\p@ \@plus2\p@ \@minus5\p@
             239 \abovedisplayshortskip \z@ \@plus3\p@
             240 \belowdisplayshortskip 6\p@ \@plus3\p@ \@minus3\p@
             241 \def\@listi{\leftmargin\leftmargini
             242 \topsep 6\p@ \@plus2\p@ \@minus2\p@
             243 \parsep 3\p@ \@plus2\p@ \@minus\p@
             244 \itemsep \parsep}%
             245 \langle /12pt\rangle246 \belowdisplayskip \abovedisplayskip}
  \scriptsize
これらは先ほどのマクロよりも簡単です。これらはフォントサイズを変更するだけ
       \tiny
で、リスト環境とディスプレイ数式のパラメータは変更しません。
      \large 247 \langle *10pt \rangle\Large
      \LARGE
       \huge
       \Huge
            248\newcommand{\scriptsize}{\@setfontsize\scriptsize\@viipt\@viiipt}
             249 \newcommand{\tiny}{\@setfontsize\tiny\@vpt\@vipt}
                                                13
```

```
250 \newcommand{\large}{\@setfontsize\large\@xiipt{17}}
251 \newcommand{\Large}{\@setfontsize\Large\@xivpt{21}}
252 \newcommand{\LARGE}{\@setfontsize\LARGE\@xviipt{25}}
253 \newcommand{\huge}{\@setfontsize\huge\@xxpt{28}}
254 \newcommand{\Huge}{\@setfontsize\Huge\@xxvpt{33}}
255 \langle /10pt\rangle256 (*11pt)
257 \newcommand{\scriptsize}{\@setfontsize\scriptsize\@viiipt{9.5}}
258\newcommand{\tiny}{\@setfontsize\tiny\@vipt\@viipt}
259 \newcommand{\large}{\@setfontsize\large\@xiipt{17}}
260 \newcommand{\Large}{\@setfontsize\Large\@xivpt{21}}
261 \newcommand{\LARGE}{\@setfontsize\LARGE\@xviipt{25}}
262 \newcommand{\huge}{\@setfontsize\huge\@xxpt{28}}
263 \newcommand{\Huge}{\@setfontsize\Huge\@xxvpt{33}}
264 \langle /11pt\rangle265 \langle *12pt \rangle266 \newcommand{\scriptsize}{\@setfontsize\scriptsize\@viiipt{9.5}}
267\newcommand{\tiny}{\@setfontsize\tiny\@vipt\@viipt}
268 \newcommand{\large}{\@setfontsize\large\@xivpt{21}}
269 \newcommand{\Large}{\@setfontsize\Large\@xviipt{25}}
270 \newcommand{\LARGE}{\@setfontsize\LARGE\@xxpt{28}}
271 \newcommand{\huge}{\@setfontsize\huge\@xxvpt{33}}
272 \let\Huge=\huge
273 \langle /12pt \rangle274 \langle /10pt | 11pt | 12pt\rangle
```
# <span id="page-13-0"></span>レイアウト

# <span id="page-13-1"></span>6.1 用紙サイズの決定

```
\columnsep
\columnsep は、二段組のときの、左右(あるいは上下)の段間の幅です。このス
\columnseprule
ペースの中央に \columnseprule の幅の罫線が引かれます。
             275 (*article | report | book)
             276 \if@stysize
             277 \text{ (tate)} \text{setlength} \cdots \text{length}278 \yoko \setlength\columnsep{2\Cwd}
             279 \else
             280 \setlength\columnsep{10\p@}
             281 \fi
             282 \setlength\columnseprule{0\p@}
\pdfpagewidth
出力の PDF の用紙サイズをここで設定しておきます。tombow が真のときは 2 イ
\pdfpageheight
ンチ足しておきます。
             283 \setlength{\@tempdima}{\paperwidth}
             284 \setlength{\@tempdimb}{\paperheight}
             285 \iftombow
             286 \advance \@tempdima 2in
```
 \advance \@tempdimb 2in 288 \fi \setlength{\pdfpagewidth}{\@tempdima} \setlength{\pdfpageheight}{\@tempdimb}

#### <span id="page-14-0"></span>6.2 段落の形

```
\1ineskip これらの値は、行が近付き過ぎたときの T<sub>E</sub>X の動作を制御します。
 \normallineskip 291\setlength\lineskip{1\p@}
              292 \setlength\normallineskip{1\p@}
\baselinestretch これは、\baselineskip の倍率を示すために使います。デフォルトでは、何もし
              ません。このコマンドが "empty" でない場合、\baselineskip の指定の plus や
              minus 部分は無視されることに注意してください。
              293 \renewcommand{\baselinestretch}{}
      \parskip
\parskip は段落間に挿入される、縦方向の追加スペースです。\parindent は段落
     \parindent
の先頭の字下げ幅です。
              294 \setlength\parskip{0\p@ \@plus \p@}
              295 \setlength\parindent{1\Cwd}
\smallskipamount これら3つのパラメータの値は、LMT<sub>E</sub>X カーネルの中で設定されています。これら
 \medskipamount
はおそらく、サイズオプションの指定によって変えるべきです。しかし、LATEX 2.09
 \bigskipamount や LAT<sub>E</sub>X 2_{\varepsilon} の以前のリリースの両方との互換性を保つために、これらはまだ同じ値
              としています。
              296 \langle *10pt | 11pt | 12pt \rangle297 \setlength\smallskipamount{3\p@ \@plus 1\p@ \@minus 1\p@}
              298 \setlength\medskipamount{6\p@ \@plus 2\p@ \@minus 2\p@}
              299 \setlength\bigskipamount{12\p@ \@plus 4\p@ \@minus 4\p@}
              300 \langle /10pt | 11pt | 12pt\rangle\@lowpenalty
\nopagebreak と \nolinebreak コマンドは、これらのコマンドが置かれた場所に、
   \@medpenalty
ペナルティを起いて、分割を制御します。置かれるペナルティは、コマンドの引数に
  \@highpenalty
よって、\@lowpenalty, \@medpenalty, \@highpenalty のいずれかが使われます。
              301 \@lowpenalty 51
              302 \@medpenalty 151
              303 \@highpenalty 301
              304 \; \langle article | report | book\rangle6.3 ページレイアウト
              6.3.1 縦方向のスペース
    \headheight \headheight は、ヘッダが入るボックスの高さです。\headsep は、ヘッダの下端
      \headsep
              と本文領域との間の距離です。\topskip は、本文領域の上端と1行目のテキストの
```
<span id="page-14-2"></span><span id="page-14-1"></span>\topskip

```
ベースラインとの距離です。
            305 (*10pt | 11pt | 12pt)
            306 \setlength\headheight{12\p@}
            307 \langle *tate \rangle308 \if@stysize
            309 \ifnum\c@@paper=2 % A5
            310 \setlength\headsep{6mm}
            311 \else % A4, B4, B5 and other
            312 \setlength\headsep{8mm}
            313 \overline{f}314 \else
            315 \setlength\headsep{8mm}
            316 \overline{f}i317 \; \langle/tate\rangle318 \langle \ast \mathsf{yoko} \rangle319 \langle \text{lbk} \setminus \text{b} \rangle headsep\{25\ p@\}320 \langle10pt & bk\rangle\setlength\headsep{.25in}
            321 \langle 11pt \& bk \rangle \setminus \lambda \heasuredangle322 \langle 12pt \& bk \rangle \setminus \delta \heartsuit323 \langle/yoko\rangle324 \setlength\topskip{1\Cht}
\footskip \footskip は、本文領域の下端とフッタの下端との距離です。フッタのボックスの
             高さを示す、\footheight は削除されました。
            325 \langle\text{tate}\rangle\setminus\text{footskip}\{14mm\}
```

```
326 \*yoko}
327 \langle \text{lbk} \setminus \text{footskip-}30\backslash p@ \rangle328 \langle10pt & bk\rangle\setlength\footskip{.35in}
329 \langle 11pt \& bk \rangle \setminus setlength \footskip{.38in}
330 \langle 12pt \& bk \rangle \setminus \{20pt \& bk \rangle331 \langle/yoko\rangle
```

```
\maxdepth TFX のプリミティブレジスタ \maxdepth は、\topskip と同じような働きをします。
        \@maxdepth レジスタは、つねに \maxdepth のコピーでなくてはいけません。これ
        は \begin{document}の内部で設定されます。TFX と LATFX 2.09 では、\maxdepth
        は 4pt に固定です。LATFX 2<sub>6</sub> では、\maxdepth+\topskip を基本サイズの 1.5 倍に
        したいので、\maxdepth を \topskip の半分の値で設定します。
```

```
332 \if@compatibility
333 \setlength\maxdepth{4\p@}
334 \else
335 \setlength\maxdepth{.5\topskip}
336 \fi
```
### <span id="page-15-0"></span>6.3.2 本文領域

\textheight と \textwidth は、本文領域の通常の高さと幅を示します。縦組でも 横組でも、"高さ" は行数を、"幅" は字詰めを意味します。後ほど、これらの長さに \topskip の値が加えられます。

```
\textwidth 基本組の字詰めです。
                互換モードの場合:
             337 \if@compatibility
              互換モード:a4j や b5j のクラスオプションが指定された場合の設定:
             338 \if@stysize
             339 \ifnum\c@@paper=2 % A5
             340 \if@landscape
             341 \langle 10pt \& yoko \rangle \setlength\textwidth{47\Cwd}
             342 \langle 11pt \& yoko \rangle \setlength\textwidth{42\Cwd}
             343 \langle 12pt \& yoko \rangle \setlength\textwidth{40\Cwd}
             344 \langle10pt \& tate\rangle \setlength\textwidth{27\Cwd}
             345 \langle 11pt \& \tate \rangle<br>346 (12pt \& \tate)<br>346 https://web.ukbandth/textwidth{23\Cwd}
                                       346 h12pt & tatei \setlength\textwidth{23\Cwd}
             347 \else
             348 \langle 10pt \& yoko \rangle \setlength\textwidth{28\Cwd}
             349 \langle 11pt \& yoko \rangle \setlength\textwidth{25\Cwd}
             350 \langle12pt \& yoko\rangle \setlength\textwidth{24\Cwd}
             351 \langle10pt & tate\rangle \setlength\textwidth{46\Cwd}
             352 \langle 11pt \& tate\rangle \setlength\textwidth{42\Cwd}
             353 \langle 12pt \& tate\rangle \setminus setlength\text{textdiff38}\Cwd354 \fi
             355 \else\ifnum\c@@paper=3 % B4
             356 \if@landscape
             357 \langle 10pt \& yoko \rangle \setlength\textwidth{75\Cwd}
             358 (11pt & yoko) \setminus \set{length\text{69}\Cwd}<br>359 (12pt & yoko) \set{length\text{63}\Cwd}\setlength\textwidth{63\Cwd}
             360 \{10pt \& \tate\} \setlength\textwidth{53\Cwd}
             361 \langle 11pt \& tate\rangle \setlength\textwidth{49\Cwd}
             362 \langle 12pt \& \tate \rangle \setlength\textwidth{44\Cwd}
             363 \else
             364 \langle 10pt \& yoko \rangle \setlength\textwidth{60\Cwd}
             365 \langle 11pt \& yoko \rangle \setlength\textwidth{55\Cwd}
             366 \langle 12pt \& yoko \rangle \setlength\textwidth{50\Cwd}
             367 \langle10pt & tate\rangle \setlength\textwidth{85\Cwd}
             368 \langle 11pt \& \text{tate} \rangle \setlength\textwidth{76\Cwd}
             369 \langle 12pt \& \text{tate} \rangle \setlength\textwidth{69\Cwd}
             370 \fi
             371 \else\ifnum\c@@paper=4 % B5
             372 \if@landscape
             373 \langle 10pt \& yoko \rangle \setlength\textwidth{60\Cwd}
             374 \langle 11pt \& yoko \rangle \setlength\textwidth{55\Cwd}
             375 \langle 12pt \& yoko \rangle \setlength\textwidth{50\Cwd}
             376 \langle 10pt \& tate\rangle \setminus setlength\text{textdiff}(34\Cwd)377 \langle11pt & tate\rangle \setlength\textwidth{31\Cwd}
             378 \langle 12pt \& \tate \rangle \setlength\textwidth{28\Cwd}
             379 \else
```

```
380 \langle 10pt \& yoko \rangle \setlength\textwidth{37\Cwd}
381 \langle 11pt \& yoko \rangle \setlength\textwidth{34\Cwd}
382 \langle 12pt \& yoko \rangle \setlength\textwidth{31\Cwd}
383 \langle10pt & tate\rangle \setlength\textwidth{55\Cwd}
384 \langle11pt & tate\rangle \setlength\textwidth{51\Cwd}
385 \langle 12pt \& \text{tate} \rangle \setlength\textwidth{47\Cwd}
386 \fi
387 \else % A4 ant other
388 \iint@landscape<br>389 \langle 10pt \& yoko \rangle\setlength\textwidth{73\Cwd}
390 \langle 11pt \& yoko \rangle \setlength\textwidth{68\Cwd}
391 \langle 12pt \& yoko \rangle \setlength\textwidth{61\Cwd}
392 \langle 10pt \& tate\rangle \setlength\textwidth{41\Cwd}
393 \langle 11pt \& tate\rangle \setlength\textwidth{38\Cwd}
394 \langle 12pt \& tate\rangle \setlength\textwidth{35\Cwd}
395 \else<br>396 \langle 10pt \& yoko \rangle396 h10pt & yokoi \setlength\textwidth{47\Cwd}
397 \langle 11pt \& yoko \rangle \setlength\textwidth{43\Cwd}
398 \langle 12pt \& yoko \rangle \setlength\textwidth{40\Cwd}
399 \langle 10pt \& tate\rangle \setlength\textwidth{67\Cwd}
400 \langle 11pt \& tate\rangle \setlength\textwidth{61\Cwd}
401 \langle 12pt \& tate\rangle \setlength\textwidth{57\Cwd}
402 \qquad \text{If}403 \{fi\}404 \else
 互換モード:デフォルト設定
405 \if@twocolumn
406 \setlength\textwidth{52\Cwd}
407 \else
408 \langle 10pt\&lbk \& yoko \rangle \setlength\textwidth{327\p@}
409 \langle 11pt\&lbk \& yoko \rangle \setlength\textwidth{342\p@}
410 \langle 12pt\&B \& yoko \rangle \setlength\textwidth{372\p@}
411 \langle10pt & bk & yoko\rangle \setlength\textwidth{4.3in}
412 \langle11pt \& bk \& yoko\rangle \setlength\textwidth{4.8in}
413 \langle12pt & bk & yoko\rangle \setlength\textwidth{4.8in}
414 \langle10pt \& tate\rangle \setlength\textwidth{67\Cwd}
415 \langle11pt & tate\rangle \setlength\textwidth{61\Cwd}
416 \langle12pt & tate\rangle \setlength\textwidth{57\Cwd}
417 \fi
418 \fi
 2e モードの場合:
419 \else
 2e モード:a4j や b5j のクラスオプションが指定された場合の設定:二段組では用
 紙サイズの8割、一段組では用紙サイズの7割を版面の幅として設定します。
420 \if@stysize
421 \if@twocolumn
422 \langleyoko\rangle \setlength\textwidth{.8\paperwidth}
```

```
423 \langle \setlength \textwidth{.8\paperheight}
            424 \else<br>425 \langleyoko\rangle\setlength\textwidth{.7\paperwidth}
            426 \langle \setlength\textwidth{.7\paperheight}
            427 \fi
            428 \else
             2e モード:デフォルト設定
            429 \langle \text{setlength}\setminus \text{tempdima}\{\text{paperheight}\}430 \v{\n  (yoko)}\n  \setlength\@tempdima{\p  aperwidth}431 \addtolength\@tempdima{-2in}
            432 \langle \addtolength\@tempdima{-1.3in}
            433 yoko & 10pt \setlength\@tempdimb{327\p@}
            434 \yosh \& 11pt \setlength\@tempdimb{342\p@}
            435 yoko & 12pt \setlength\@tempdimb{372\p@}
            436 \text{ 436 } \text{ (tate & 10pt)} \quad \text{ 524 } \text{ (tate & 10pt)}437 (tate \& 11pt) \setlength\@tempdimb{61\Cwd}
            438 \text{ 12pt} \quad \text{ 12pt}439 \if@twocolumn
            440 \ifdim\@tempdima>2\@tempdimb\relax
            441 \setlength\textwidth{2\@tempdimb}
            442 \else
            443 \setlength\textwidth{\@tempdima}
            444 \fi
            445 \else
            446 \ifdim\@tempdima>\@tempdimb\relax
            447 \setlength\textwidth{\@tempdimb}
            448 \else
            449 \setlength\textwidth{\@tempdima}
            450 \fi
            451 \fi
            452 \fi
            453 \fi
            454 \@settopoint\textwidth
\textheight 基本組の行数です。
               互換モードの場合:
            455 \if@compatibility
             互換モード:a4j や b5j のクラスオプションが指定された場合の設定:
            456 \if@stysize
            457 \ifnum\c@@paper=2 % A5
            458 \if@landscape
            459 \langle10pt \& yoko\rangle \setlength\textheight{17\Cvs}
            460 \langle 11pt \& yoko \rangle \setlength\textheight{17\Cvs}
            461 \langle12pt & yoko\rangle \setlength\textheight{16\Cvs}
            462 \langle10pt & tate\rangle \setlength\textheight{26\Cvs}
            463 \langle 11pt \& \text{tate} \rangle \setlength\textheight{26\Cvs}
            464 \langle 12pt \& \tate \rangle \setlength\textheight{25\Cvs}
```

```
465 \else
466 \langle 10pt \& yoko \rangle \setlength\textheight{28\Cvs}
467 \langle 11pt \& yoko \rangle \setlength\textheight{25\Cvs}
468 \langle 12pt \& yoko \rangle \setlength\textheight{24\Cvs}
469 \langle10pt & tate\rangle \setlength\textheight{16\Cvs}
470 \langle11pt & tate\rangle \setlength\textheight{16\Cvs}
471 \langle12pt & tate\rangle \setlength\textheight{15\Cvs}
472 \fi
473 \else\ifnum\c@@paper=3 % B4
474 \if@landscape
475 \langle 10pt \& yoko \rangle \setlength\textheight{38\Cvs}
476 \langle11pt & yoko\rangle \setlength\textheight{36\Cvs}
477 \langle 12pt \& yoko\rangle \setlength\textheight{34\Cvs}
478 \langle10pt & tate\rangle \setlength\textheight{48\Cvs}
479 \langle11pt \& tate\rangle \setlength\textheight{48\Cvs}
480 \langle 12pt \& tate\rangle \setlength\textheight{45\Cvs}
481 \else
482 \langle 10pt \& yoko \rangle \setlength\textheight{57\Cvs}
483 \langle 11pt \& yoko \rangle \setlength\textheight{55\Cvs}
484 \langle 12pt \& yoko \rangle \setlength\textheight{52\Cvs}
485 \langle 10pt & tate\rangle \setminussetlength\text{textheight}{33\Cvs}486 \langle 11pt \& \text{tate} \rangle \setlength\textheight{33\Cvs}
487 \langle 12pt \& \text{tate} \rangle \setlength\textheight{31\Cvs}
488 \fi
489 \else\ifnum\c@@paper=4 % B5
490 \if@landscape
491 \langle10pt & yoko\rangle \setlength\textheight{22\Cvs}
492 \langle 11pt \& yoko \rangle \setlength\textheight{21\Cvs}
493 \langle 12pt \& yoko \rangle \setlength\textheight{20\Cvs}
494 \langle10pt & tate\rangle \setlength\textheight{34\Cvs}
495 \langle 11pt \& \text{tate} \rangle \setlength\textheight{34\Cvs}
496 \langle 12pt \& tate\rangle \setlength\textheight{32\Cvs}
497 \else
498 \langle 10pt \& yoko \rangle \setlength\textheight{35\Cvs}
499 \langle 11pt \& yoko \rangle \setlength\textheight{34\Cvs}
500 \{12pt \& yoko\} \setlength\textheight{32\Cvs}
501 \{10pt \& tate \setminus \set{setlength\texttt{21}\texttt{Cvs}}502 \langle 11pt \& \text{tate} \rangle \setlength\textheight{21\Cvs}
503 \langle 12pt \& \text{tate} \rangle \setlength\textheight{20\Cvs}
504 \fi
505 \else % A4 and other
506 \if@landscape
507 \{10pt \& yoko\} \setlength\textheight{27\Cvs}
508 \langle 11pt \& yoko \rangle \setlength\textheight{26\Cvs}
509 \{12pt \& yoko\} \setlength\textheight{25\Cvs}
510 \{10pt \& tate \setminus setlength\text{testlength}\511 \langle11pt \& tate\rangle \setlength\textheight{41\Cvs}
512 \langle12pt \& tate\rangle \setlength\textheight{38\Cvs}
513 \else
514 \{10pt \& yoko\} \setlength\textheight{43\Cvs}
```

```
515 \langle11pt & yoko\rangle \setlength\textheight{42\Cvs}
516 \{12pt \& yoko\} \setlength\textheight{39\Cvs}
517 \langle10pt & tate\rangle \setlength\textheight{26\Cvs}
518 \langle11pt & tate\rangle \setlength\textheight{26\Cvs}
519 \{12pt \& \tate\} \setlength\textheight{22\Cvs}
520 \overline{f}521 \if{ififif}522 \yoko \addtolength\textheight{\topskip}
523 \mathbb{A} yoko\mathbb{A} addtolength\text{h}\524 \langle \text{tate} \rangle \addtolength\textheight{\Cht}
525 \langle \text{tate} \rangle \addtolength\textheight{\Cdp}
 互換モード:デフォルト設定
526 \else
527 \langle 10pt\&Bk \& yoko \rangle \setlength\textheight{578\p@}
528 \langle 10pt \&~b k \&~yoko \rangle \setlength\textheight{554\p@}
529 \langle 11pt \& yoko \rangle \setlength\textheight{580.4\p@}
530 \{12pt \& yoko\} \setlength\textheight{586.5\p@}
531 \langle10pt \& tate\setminus \setlength\textheight{26\Cvs}
532 \langle11pt & tate\rangle \setlength\textheight{25\Cvs}
533 \langle 12pt \& \tate \rangle \setlength\textheight{24\Cvs}
534 \fi
2e モードの場合:
535 \else
 2e モード:a4j や b5j のクラスオプションが指定された場合の設定:縦組では用紙
 サイズの70%(book)か78%(ariticle,report)、横組では70%(book)か75%(article,report)
 を版面の高さに設定します。
536 \if@stysize
537 \text{bit} \setminus \text{b} \setlength\textheight{.75\paperwidth}
538 (tate&!bk) \setlength\textheight{.78\paperwidth}
539 \langle \rangle bk\rangle \setlength\textheight{.70\paperheight}
540 \yoko&!bk \setlength\textheight{.75\paperheight}
 2e モード:デフォルト値
541 \else
542 \text{tate} \ \setminus \text{Ctempdima} \ \pmod{papervidth}543 (yoko) \setlength\@tempdima{\paperheight}
544 \addtolength\@tempdima{-2in}
545 \yosh \ \delta \addtolength\@tempdima{-1.5in}
546 \divide\@tempdima\baselineskip
547 \@tempcnta\@tempdima
548 \setlength\textheight{\@tempcnta\baselineskip}
549 \fi
550 \fi
最後に、\textheight に \topskip の値を加えます。
551 \addtolength\textheight{\topskip}
552 \@settopoint\textheight
```

```
21
```

```
6.3.3 マージン
```

```
\topmargin \topmargin は、"印字可能領域"—用紙の上端から1インチ内側— の上端からヘッダ
            部分の上端までの距離です。
              2.09 互換モードの場合:
           553 \if@compatibility
           554 \langle*yoko\rangle555 \if@stysize
           556 \setlength\topmargin{-.3in}
           557 \else
           558 \langle \text{lbk} \rangle \setlength\topmargin{27\p@}
           559 \langle 10pt \& bk \rangle \setlength\topmargin{.75in}
           560 \langle 11pt \& bk \rangle \setlength\topmargin{.73in}
           561 \langle 12pt \& bk \rangle \setlength\topmargin{.73in}
           562 \bigcup fi
           563 \langle/\gammaoko\rangle564 \langle *tate \rangle565 \if@stysize
           566 \ifnum\c@@paper=2 % A5
           567 \setlength\topmargin{.8in}
           568 \else % A4, B4, B5 and other
           569 \setlength\topmargin{32mm}
           570 \{f_i\}571 \else
           572 \setlength\topmargin{32mm}
           573 \bigcup i
           574 \addtolength\topmargin{-1in}
           575 \addtolength\topmargin{-\headheight}
           576 \addtolength\topmargin{-\headsep}
           577 \langle /tate\rangle2e モードの場合:
           578 \else
           579 \setlength\topmargin{\paperheight}
           580 \addtolength\topmargin{-\headheight}
           581 \addtolength\topmargin{-\headsep}
           582 \text{tate} \ \ladto \text{topmargin}\ -\text{textwidth}\}583 \yoko \addtolength\topmargin{-\textheight}
           584 \addtolength\topmargin{-\footskip}
           585 \if@stysize
           586 \ifnum\c@@paper=2 % A5
           587 \addtolength\topmargin{-1.3in}
           588 \else
           589 \addtolength\topmargin{-2.0in}
           590 \fi
           591 \else
           592 \yosh \ \hat{\theta}593 \langle \text{tab} \cdot \text{d}t \cdot \text{topmargin} \cdot -2.8in}594 \fi
```

```
595 \addtolength\topmargin{-.5\topmargin}
                  596 \fi
                  597 \@settopoint\topmargin
  \marginparsep \marginparsep は、本文と傍注の間にあけるスペースの幅です。横組では本文の左
\marginparpush
                   (右)端と傍注、縦組では本文の下(上)端と傍注の間になります。\marginparpush
                    は、傍注と傍注との間のスペースの幅です。
                  598 \if@twocolumn
                  599 \setlength\marginparsep{10\p@}
                  600 \else
                  601 \langletate\rangle \setlength\marginparsep{15\p@}
                  602 \yosh \ \text{length}\, \text{superscript{10\,0}603 \fi
                  604 \text{tate}\setminus\mathcal{h}\marginparpush\{7\p0\}605 \langle \ast \text{yoko} \rangle606 \langle 10pt \rangle \setminus \mathbb{marginparpush}{5\pq}607 \langle 11pt \rangle \setminus \mathbb{marginparpush}{5\pq}608 \langle 12pt \rangle \setminus \mathbb{R} harginparpush{7\p@}
                  609 (/yoko)
 \oddsidemargin
まず、互換モードでの長さを示します。
\evensidemargin
\marginparwidth
610 \if@compatibility
                      互換モード、縦組の場合:
                  611 \langletate\rangle \setlength\oddsidemargin{0\p@}
                  612 \langletate\rangle \setlength\evensidemargin{0\p@}
                    互換モード、横組、book クラスの場合:
                  613 \langle \ast \text{yoko} \rangle614 \langle*bk\rangle615 \langle 10pt \rangle \setlength\oddsidemargin {.5in}
                  616 \langle 11pt \rangle \setlength\oddsidemargin {.25in}
                  617\langle 12pt \rangle \setlength\oddsidemargin {.25in}
                  618\langle10pt\rangle \setlength\evensidemargin {1.5in}
                  619 \langle11pt\rangle \setlength\evensidemargin {1.25in}
                  620 \{12pt\} \setlength\evensidemargin \{1.25in\}621 \langle10pt\rangle \setlength\marginparwidth {.75in}
                  622 \langle 11pt \rangle \setlength\marginparwidth {1in}
                  623 \langle 12pt \rangle \setlength\marginparwidth {1in}
                  624 \langle/bk\rangle互換モード、横組、report と article クラスの場合:
                  625 \langle*!bk\rangle626 \if@twoside
                  627 \langle10pt\rangle \setlength\oddsidemargin {44\p@}
                  628 \langle 11pt \rangle \setlength\oddsidemargin {36\p@}<br>629 \langle 12pt \rangle \setlength\oddsidemargin {21\p@}
                                    629 h12pti \setlength\oddsidemargin {21\p@}
                  630 \langle 10pt \rangle \setlength\evensidemargin \{82\pmb\}631 \langle 11pt \rangle \setlength\evensidemargin \{74\}
```

```
632 \langle 12pt \rangle \setlength\evensidemargin {59\p@}
633 \langle 10pt \rangle \setlength\marginparwidth \{107\}634 \langle 11pt \rangle \setlength\marginparwidth \{100\p0\}635 \langle 12pt \rangle \setlength\marginparwidth \{85\p{0}\}636 \else
637 \langle 10pt \rangle \setlength\oddsidemargin {60\p@}
638 \langle 11pt \rangle \setlength\oddsidemargin {54\p@}
639 (12pt) \setlength\odot\ddot\frac{d}{d} {39.5\p@}<br>640 (10pt) \setlength\evensidemargin {60\p@}
640 \langle 10pt \rangle \setlength\evensidemargin
641 \langle 11pt \rangle \setlength\evensidemargin \{54\np@\}642 \langle 12pt \rangle \setlength\evensidemargin {39.5\p@}
643 \langle 10pt \rangle \setlength\marginparwidth \{90\p0\}644 \langle 11pt \rangle \setlength\marginparwidth \{83\p0\}645 \langle 12pt \rangle \setlength\marginparwidth \{68\p0\}646 \fi
647\langle/!bk\rangle互換モード、横組、二段組の場合:
648 \if@twocolumn
649 \setlength\oddsidemargin {30\p@}
650 \setlength\evensidemargin {30\p@}
651 \setlength\marginparwidth {48\p@}
652 \big\}653 \langle/\text{voko}\rangle縦組、横組にかかわらず、スタイルオプション設定ではゼロです。
654 \if@stysize
655 \if@twocolumn\else
656 \setlength\oddsidemargin{0\p@}
657 \setlength\evensidemargin{0\p@}
658 \fi
659 \fi
   互換モードでない場合:
660 \else
661 \setlength\@tempdima{\paperwidth}
662 \langletate\rangle \addtolength\@tempdima{-\textheight}
663 \yosh \ \delta \addtolength\@tempdima{-\textwidth}
   \oddsidemargin を計算します。
664 \if@twoside
665 \langle \text{tate} \rangle \setlength\oddsidemargin{.6\@tempdima}
666 yoko \setlength\oddsidemargin{.4\@tempdima}
667 \else
668 \setlength\oddsidemargin{.5\@tempdima}
669 \fi
670 \addtolength\oddsidemargin{-1in}
 \evensidemargin を計算します。
671 \setlength\evensidemargin{\paperwidth}
```

```
672 \addtolength\evensidemargin{-2in}
673 \text{tate} \ \text{addtolength}\text{evensidemargin}-\text{textheight}674 yoko \addtolength\evensidemargin{-\textwidth}
675 \addtolength\evensidemargin{-\oddsidemargin}
676 \@settopoint\oddsidemargin % 1999.1.6
677 \@settopoint\evensidemargin
\marginparwidth を 計 算 し ま す。こ こ で、\@tempdima の 値 は、
\paperwidth − \textwidth です。
678 \langle \ast \text{yoko} \rangle679 \if@twoside
680 \setlength\marginparwidth{.6\@tempdima}
681 \addtolength\marginparwidth{-.4in}
682 \else
683 \setlength\marginparwidth{.5\@tempdima}
684 \addtolength\marginparwidth{-.4in}
685 \bigcupfi
686 \ifdim \marginparwidth >2in
687 \setlength\marginparwidth{2in}
688 \big\}689 \langle/yoko\rangle縦組の場合は、少し複雑です。
690 \langle *tate \rangle691 \setlength\@tempdima{\paperheight}
692 \addtolength\@tempdima{-\textwidth}
693 \addtolength\@tempdima{-\topmargin}
694 \addtolength\@tempdima{-\headheight}
695 \addtolength\@tempdima{-\headsep}
696 \addtolength\@tempdima{-\footskip}
697 \setlength\marginparwidth{.5\@tempdima}
698\langle/tate\rangle699 \@settopoint\marginparwidth
700 \fi
```
### <span id="page-24-0"></span>6.4 脚注

```
\footnotesep \footnotesep は、それぞれの脚注の先頭に置かれる "支柱" の高さです。このクラ
               スでは、通常の \footnotesize の支柱と同じ長さですので、脚注間に余計な空白は
               入りません。
              701 \langle 10pt \rangle \setminus \mathsf{end} \setminus \mathsf{footnotesep}\{6.65\}702 \langle 11pt \rangle \setminus \mathsf{footnotesep}\{7.7\}703 \langle 12pt \rangle \setminus \mathsf{footnotesep}\{8.4\}\footins \skip\footins は、本文の最終行と最初の脚注との間の距離です。
              704 \{10pt\}\setminus\left\{\skip-5pt\&i\}\;f\otimes\right\} (Oplus 4\p@ \@minus 2\p@}
              705 \langle 11pt \rangle \setminus \{10\} \langle 4\rangle \langle 2\rangle706 \{12pt\}\setminus\{16\} hatlength{\mathrm{\}}footins{10.8\}@ \oplus 1us 4\p@ \emptyset
```

```
6.5 フロート
```
すべてのフロートパラメータは、LATEX のカーネルでデフォルトが定義されていま す。そのため、カウンタ以外のパラメータは \renewcommand で設定する必要があり ます。

#### <span id="page-25-1"></span>6.5.1 フロートパラメータ

\floatsep \textfloatsep \intextsep パラメータは、一段組モードと二段組モードの段抜きでないフロートの両方で使わ フロートオブジェクトが本文のあるページに置かれるとき、フロートとそのページ にある別のオブジェクトの距離は、これらのパラメータで制御されます。これらの れます。 \floatsep は、ページ上部あるいは下部のフロート間の距離です。 \textfloatsep は、ページ上部あるいは下部のフロートと本文との距離です。 \intextsep は、本文の途中に出力されるフロートと本文との距離です。 707 (\*10pt) 708 \setlength\floatsep {12\p@ \@plus 2\p@ \@minus 2\p@} 709 \setlength\textfloatsep{20\p@ \@plus 2\p@ \@minus 4\p@} 710 \setlength\intextsep {12\p@ \@plus 2\p@ \@minus 2\p@}  $711 \langle /10pt \rangle$ 712  $\langle *11pt \rangle$ 713 \setlength\floatsep {12\p@ \@plus 2\p@ \@minus 2\p@} 714 \setlength\textfloatsep{20\p@ \@plus 2\p@ \@minus 4\p@} 715 \setlength\intextsep {12\p@ \@plus 2\p@ \@minus 2\p@} 716  $\langle$  /11pt $\rangle$ 717  $\langle *12pt \rangle$ 718 \setlength\floatsep {12\p@ \@plus 2\p@ \@minus 4\p@} 719 \setlength\textfloatsep{20\p@ \@plus 2\p@ \@minus 4\p@} 720 \setlength\intextsep {14\p@ \@plus 4\p@ \@minus 4\p@} 721  $\langle$  /12pt $\rangle$ \dblfloatsep 二段組モードで、\textwidth の幅を持つ、段抜きのフロートオブジェクトが本 \dbltextfloatsep 文と同じページに置かれるとき、本文とフロートとの距離は、\dblfloatsep と \dbltextfloatsep によって制御されます。 \dblfloatsep は、ページ上部あるいは下部のフロートと本文との距離です。 \dbltextfloatsep は、ページ上部あるいは下部のフロート間の距離です。 722  $\langle *10pt \rangle$ 723 \setlength\dblfloatsep  ${12\p0 \quad \&$  2\pC \@minus 2\pC} 724 \setlength\dbltextfloatsep{20\p@ \@plus 2\p@ \@minus 4\p@} 725  $\langle$  /10pt $\rangle$ 726  $\langle *11pt \rangle$ 727 \setlength\dblfloatsep {12\p@ \@plus 2\p@ \@minus 2\p@} 728 \setlength\dbltextfloatsep{20\p@ \@plus 2\p@ \@minus 4\p@} 729  $\langle$  /11pt $\rangle$ 

```
730 (*12pt)
          731 \setlength\dblfloatsep {14\p0 \quad \& 2\p0 \quad \& minus \quad 4\p0}732 \setlength\dbltextfloatsep{20\p@ \@plus 2\p@ \@minus 4\p@}
          733 \langle /12pt\rangle\@fptop
フロートオブジェクトが、独立したページに置かれるとき、このページのレイアウ
  \@fpsep
  \@fpbot
           トは、次のパラメータで制御されます。これらのパラメータは、一段組モードか、二
          段組モードでの一段出力のフロートオブジェクトに対して使われます。
             ページ上部では、\@fptop の伸縮長が挿入されます。ページ下部では、\@fpbot
           の伸縮長が挿入されます。フロート間には \@fpsep が挿入されます。
             なお、そのページを空白で満たすために、\@fptop と \@fpbot の少なくともどち
           らか一方に、plus ...fil を含めてください。
          734 \langle *10pt \rangle735 \setlength\@fptop{0\p@ \@plus 1fil}
          736 \setlength\@fpsep{8\p@ \@plus 2fil}
          737 \setlength\@fpbot{0\p@ \@plus 1fil}
          738 \langle /10pt\rangle739 (*11pt)
          740 \setlength\@fptop{0\p@ \@plus 1fil}
          741 \setlength\@fpsep{8\p@ \@plus 2fil}
          742 \setlength\@fpbot{0\p@ \@plus 1fil}
          743 \langle /11pt\rangle744 (*12pt)
          745 \setlength\@fptop{0\p@ \@plus 1fil}
          746 \setlength\@fpsep{10\p@ \@plus 2fil}
          747 \setlength\@fpbot{0\p@ \@plus 1fil}
          748 \langle /12pt\rangle\@dblfptop
二段組モードでの二段抜きのフロートに対しては、これらのパラメータが使われ
\@dblfpsep
ます。
\@dblfpbot 749 \langle *10pt\rangle750 \setlength\@dblfptop{0\p@ \@plus 1fil}
          751 \setlength\@dblfpsep{8\p@ \@plus 2fil}
          752 \setlength\@dblfpbot{0\p@ \@plus 1fil}
          753 \langle /10pt\rangle754 \langle *11pt \rangle755 \setlength\@dblfptop{0\p@ \@plus 1fil}
          756 \setlength\@dblfpsep{8\p@ \@plus 2fil}
          757 \setlength\@dblfpbot{0\p@ \@plus 1fil}
          758 \langle /11pt\rangle759 \langle *12pt \rangle760 \setlength\@dblfptop{0\p@ \@plus 1fil}
          761 \setlength\@dblfpsep{10\p@ \@plus 2fil}
          762 \setlength\@dblfpbot{0\p@ \@plus 1fil}
          763 \langle /12pt \rangle764 \langle /10pt | 11pt | 12pt\rangle
```
<span id="page-27-0"></span>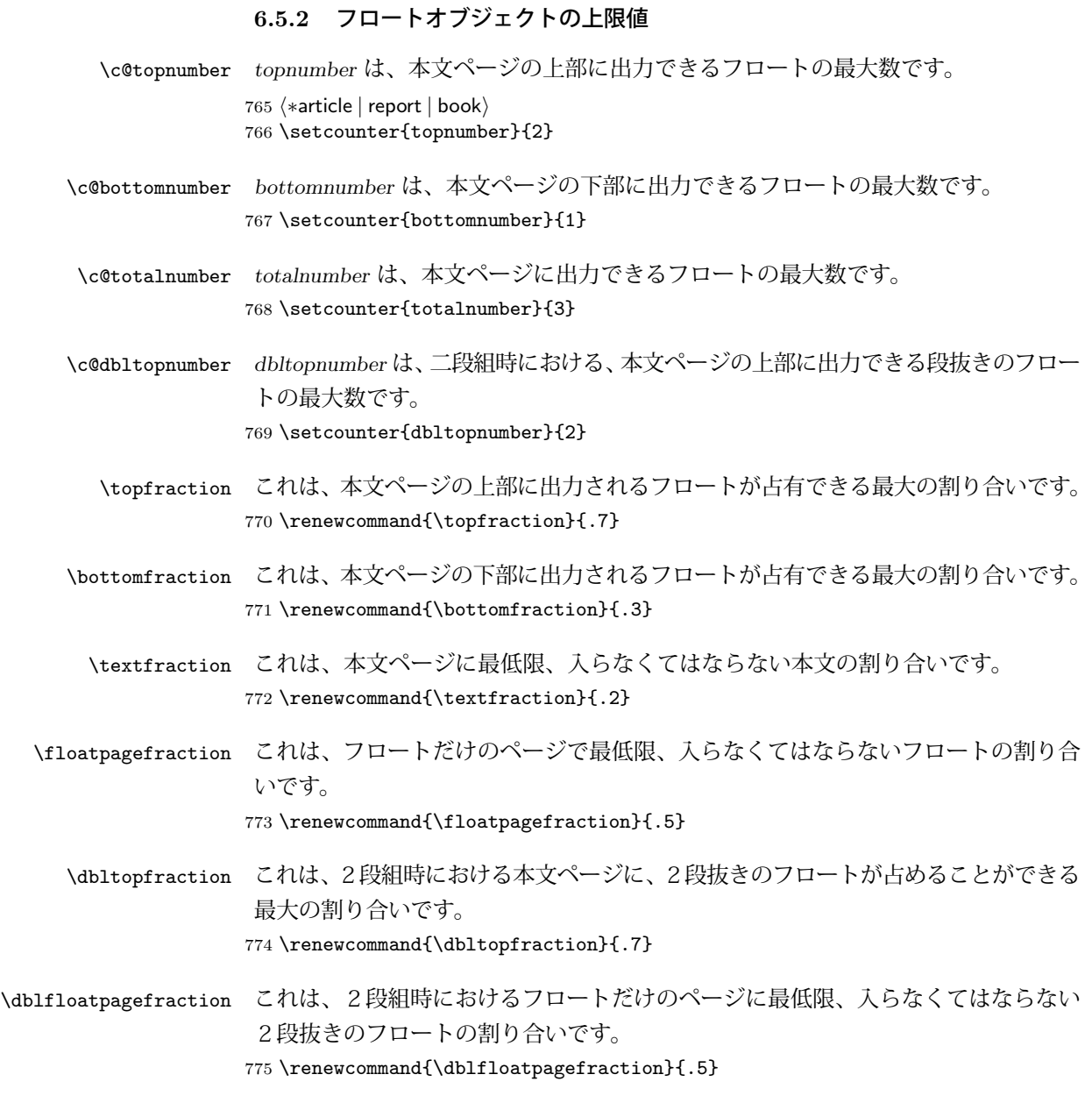

# <span id="page-27-1"></span>7 ページスタイル

つぎの 6 種類のページスタイルを使用できます。empty は latex.dtx で定義されて います。

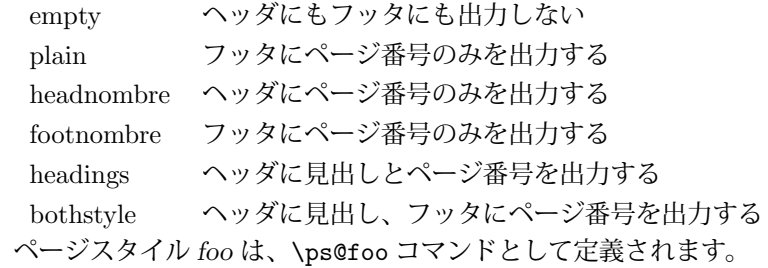

\@evenhead これらは \ps@... から呼び出され、ヘッダとフッタを出力するマクロです。

\@oddhead —oddhead— 奇数ページのヘッダを出力

\@evenfoot —oddfoot— 奇数ページのフッタを出力

\@oddfoot —evenhead— 偶数ページのヘッダを出力

—evenfoot— 偶数ページのフッタを出力

これらの内容は、横組の場合は \textwidth の幅を持つ \hbox に入れられ、縦組 の場合は \textheight の幅を持つ \hbox に入れられます。

### <span id="page-28-0"></span>7.1 マークについて

ヘッダに入る章番号や章見出しは、見出しコマンドで実行されるマークコマンドで 決定されます。ここでは、実行されるマークコマンドの定義を行なっています。こ れらのマークコマンドは、TFX の \mark 機能を用いて、'left' と 'right' の2種類の マークを生成するように定義しています。

\markboth{(LEFT)}{(RIGHT)}: 両方のマークに追加します。

\markright{(RIGHT)}: '右' マークに追加します。

\leftmark: \@oddhead, \@oddfoot, \@evenhead, \@evenfoot マクロで使われ、 現在の "左" マークを出力します。\leftmark は TFX の \botmark コマンドのよう な働きをします。初期値は空でなくてはいけません。

\rightmark: \@oddhead, \@oddfoot, \@evenhead, \@evenfoot マクロで使われ、 現在の "右" マークを出力します。\rightmark は TFX の \firstmark コマンドの ような働きをします。初期値は空でなくてはいけません。

マークコマンドの動作は、左マークの '範囲内の' 右マークのために合理的になって います。たとえば、左マークは \chapter コマンドによって変更されます。そして 右マークは \section コマンドによって変更されます。しかし、同一ページに複数 の \markboth コマンドが現れたとき、おかしな結果となることがあります。

\tableofcontents のようなコマンドは、\@mkboth コマンドを用いて、ある ページスタイルの中でマークを設定しなくてはなりません。\@mkboth は、\ps@... コマンドによって、\markboth(ヘッダを設定する)か、\@gobbletwo(何もしな い)に \let されます。

# <span id="page-29-0"></span>7.2 plain ページスタイル

jpl@in に \let するために、ここで定義をします。

#### \ps@plain

776 \def\ps@plain{\let\@mkboth\@gobbletwo

- 777 \let\ps@jpl@in\ps@plain
- 778 \let\@oddhead\@empty
- $\label{th:main} $$779 \def\@oddfoot{\r: {\r: 1\thinspace\hspace{1.4pt} \thinspace \hspace{1.4pt} \thinspace \hspace{1.4pt} \thinspace$
- 780 \let\@evenhead\@empty
- 781 \let\@evenfoot\@oddfoot}

### <span id="page-29-1"></span>7.3 jpl@in ページスタイル

jpl@in スタイルは、クラスファイル内部で使用するものです。LATFX では、book クラ スを headings としています。しかし、\tableofcontnts コマンドの内部では plain として設定されるため、一つの文書でのページ番号の位置が上下に出力されること になります。

そこで、ここでは \tableofcontents や \theindex のページスタイルを jpl@in にし、実際に出力される形式は、ほかのページスタイルで \let をしています。した がって、headings のとき、目次ページのページ番号はヘッダ位置に出力され、plain のときには、フッタ位置に出力されます。

ここで、定義をしているのは、その初期値です。

#### \ps@jpl@in

782 \let\ps@jpl@in\ps@plain

### <span id="page-29-2"></span>7.4 headnombre ページスタイル

\ps@headnombre headnombre スタイルは、ヘッダにページ番号のみを出力します。

```
783 \def\ps@headnombre{\let\@mkboth\@gobbletwo
784 \let\ps@jpl@in\ps@headnombre
785 \v{p} \det\@{evenhead} \theta \h{1}786 yoko \def\@oddhead{\hfil\thepage}%
787 \langle \delta \rangle \def\@evenhead{\hfil\thepage}%
788 \langle \theta \rangle \ \delta \789 \let\@oddfoot\@empty\let\@evenfoot\@empty}
```

```
7.5 footnombre ページスタイル
```

```
\ps@footnombre footnombre スタイルは、フッタにページ番号のみを出力します。
```

```
790 \def\ps@footnombre{\let\@mkboth\@gobbletwo
```

```
791 \let\ps@jpl@in\ps@footnombre
```
792  $\yosh \ \delta$  \def\@evenfoot{\thepage\hfil}%

793  $\v{obo} \def\@oddfoot{\hbox{\tt{hfil\thepage}}\n$ 

 $794 \text{ \textdegree}$ 

795  $\langle \text{def}\text{Oodd} \cdot \text{thepage}\text{if} \rangle$ 

796 \let\@oddhead\@empty\let\@evenhead\@empty}

# <span id="page-30-1"></span>7.6 headings スタイル

headings スタイルは、ヘッダに見出しとページ番号を出力します。

\ps@headings このスタイルは、両面印刷と片面印刷とで形式が異なります。

```
797 \if@twoside
```

```
横組の場合は、奇数ページが右に、偶数ページが左にきます。縦組の場合は、奇数
ページが左に、偶数ページが右にきます。
```

```
798 \def\ps@headings{\let\ps@jpl@in\ps@headnombre
799 \let\@oddfoot\@empty\let\@evenfoot\@empty
800 \yoko \def\@evenhead{\thepage\hfil\leftmark}%
801 (yoko) \def\@oddhead{{\rightmark}\hfil\thepage}%
802 \langle \text{det}\ \text{Perbhead}\{\text{Intmark}\ \text{thepage}\ \text{Set} \803 (tate) \def\@oddhead{\thepage\hfil\rightmark}%
804 \let\@mkboth\markboth
805 (*article)
806 \def\sectionmark##1{\markboth{%
807 \ifnum \c@secnumdepth >\z@ \thesection.\hskip1\zw\fi
808 ##1}{}}%
809 \def\subsectionmark##1{\markright{%
810 \ifnum \c@secnumdepth >\@ne \thesubsection.\hskip1\zw\fi
811 ##1}}%
812 //article\rangle813 (*report | book)
814 \def\chaptermark##1{\markboth{%
815 \ifnum \c@secnumdepth >\m@ne
816 \langle book \rangle \if@mainmatter
817 \@chapapp\thechapter\@chappos\hskip1\zw
818 \text{ (book)} \fi
819 \setminus fi
820 ##1}{}}%
821 \def\sectionmark##1{\markright{%
822 \ifnum \c@secnumdepth >\z@ \thesection.\hskip1\zw\fi
823 ##1}}%
824 \langle/report | book\rangle825 }
```

```
片面印刷の場合:
826 \else % if not twoside
827 \def\ps@headings{\let\ps@jpl@in\ps@headnombre
828 \let\@oddfoot\@empty
829 (yoko) \def\@oddhead{{\rightmark}\hfil\thepage}%
830 \langle \delta \rangle \def\@oddhead{\thepage\hfil\rightmark}%
831 \let\@mkboth\markboth
832 (*article)
833 \def\sectionmark##1{\markright{%
834 \ifnum \c@secnumdepth >\m@ne \thesection.\hskip1\zw\fi
835 ##1}}%
836 \langle/article\rangle837 (*report | book)
838 \def\chaptermark##1{\markright{%
839 \ifnum \c@secnumdepth >\m@ne
840 \langle \text{book} \rangle \if@mainmatter
841 \@chapapp\thechapter\@chappos\hskip1\zw
842 \langle \text{book} \rangle \fi
843 \{f_i\}844 ##1}}%
845 (/report | book)
846 }
847 \fi
```
### <span id="page-31-0"></span>7.7 bothstyle スタイル

```
\ps@bothstyle bothstyle スタイルは、ヘッダに見出しを、フッタにページ番号を出力します。
                このスタイルは、両面印刷と片面印刷とで形式が異なります。
             848 \if@twoside
             849 \def\ps@bothstyle{\let\ps@jpl@in\ps@footnombre
             850 \langle*yoko\rangle851 \def\@evenhead{\leftmark\hfil}% right page
             852 \def\@evenfoot{\thepage\hfil}% right page
             853 \def\@oddhead{\hfil\rightmark}% left page
             854 \def\@oddfoot{\hfil\thepage}% left page
             855 \langle yoko\rangle856 \langle *tate \rangle857 \def\@evenhead{\hfil\leftmark}% right page
             858 \def\@evenfoot{\hfil\thepage}% right page
             859 \def\@oddhead{\rightmark\hfil}% left page
             860 \def\@oddfoot{\thepage\hfil}% left page
             861 \langle/tate\rangle862 \let\@mkboth\markboth
             863 (*article)
             864 \def\sectionmark##1{\markboth{%
             865 \ifnum \c@secnumdepth >\z@ \thesection.\hskip1\zw\fi
             866 ##1}{}}%
```

```
867 \def\subsectionmark##1{\markright{%
```

```
868 \ifnum \c@secnumdepth >\@ne \thesubsection.\hskip1\zw\fi
869 ##1}}%
870 \langle/article\rangle871 \langle *report | book \rangle872 \def\chaptermark##1{\markboth{%
873 \ifnum \c@secnumdepth >\m@ne
874 \boldsymbol{\delta} \if@mainmatter
875 \@chapapp\thechapter\@chappos\hskip1\zw
876 \langle \text{book} \rangle \fi
877 \fi
878 ##1}{}}%
879 \def\sectionmark##1{\markright{%
880 \ifnum \c@secnumdepth >\z@ \thesection.\hskip1\zw\fi
881 ##1}}%
882 (/report | book)
883 }
884 \else % if one column
885 \def\ps@bothstyle{\let\ps@jpl@in\ps@footnombre
886 \v0 \def\@oddhead{\hfil\rightmark}%
887 hyokoi \def\@oddfoot{\hfil\thepage}%
888 htatei \def\@oddhead{\rightmark\hfil}%
889 \langle \text{def}\text{edfoot}(\text{thepage}\text{fill})\rangle890 \let\@mkboth\markboth
891 (*article)
892 \def\sectionmark##1{\markright{%
893 \ifnum \c@secnumdepth >\m@ne \thesection.\hskip1\zw\fi
894 ##1}}%
895 \langle/article\rangle896 (*report | book)
897 \def\chaptermark##1{\markright{%
898 \ifnum \c@secnumdepth >\m@ne
899 \{book\} \if@mainmatter
900 \@chapapp\thechapter\@chappos\hskip1\zw
901 \langle \text{book} \rangle \fi
902 \setminus fi
903 ##1}}%
904 (/report | book)
905 }
906 \fi
```
### <span id="page-32-0"></span>7.8 myheading スタイル

```
\ps@myheadings myheadings ページスタイルは簡潔に定義されています。ユーザがページスタイルを
             設計するときのヒナ型として使用することができます。
            907 \def\ps@myheadings{\let\ps@jpl@in\ps@plain%
            908 \let\@oddfoot\@empty\let\@evenfoot\@empty
            909 (yoko) \def\@evenhead{\thepage\hfil\leftmark}%
            910 \yoko\ \def\@oddhead{{\rightmark}\hfil\thepage}%
```

```
911 \t{ate} \t{Qevenhead{\\left, \hbar1\thepage}}912 \text{def}\text{O} htateix \text{def}\text{O}913 \let\@mkboth\@gobbletwo
914 \langlelarticle\rangle \let\chaptermark\@gobble
915 \let\sectionmark\@gobble
916 (article) \let\subsectionmark\@gobble
917 }
```
# <span id="page-33-0"></span>8 文書コマンド

#### <span id="page-33-1"></span>8.0.1 表題

```
\title
文書のタイトル、著者、日付の情報のための、これらの3つのコマンドは latex.dtx
```

```
\autor
で提供されています。これらのコマンドは次のように定義されています。
```

```
\date
918 %\newcommand*{\title}[1]{\gdef\@title{#1}}
     919 %\newcommand*{\author}[1]{\gdef\@author{#1}}
     920 %\newcommand*{\date}[1]{\gdef\@date{#1}}
      \date マクロのデフォルトは、今日の日付です。
     921 %\date{\today}
```

```
titlepage 通常の環境では、ページの最初と最後を除き、タイトルページ環境は何もしません。
     また、ページ番号の出力を抑制します。レポートスタイルでは、ページ番号を 1 にリ
     セットし、そして最後で 1 に戻します。互換モードでは、ページ番号はゼロに設定
     されますが、右起こしページ用のページパラメータでは誤った結果になります。二
     段組スタイルでも一段組のページが作られます。
```

```
最初に互換モードの定義を作ります。
```

```
922 \if@compatibility
923 \newenvironment{titlepage}
924 {%
925 \langle book \rangle \cleardoublepage
926 \if@twocolumn\@restonecoltrue\onecolumn
927 \else\@restonecolfalse\newpage\fi
928 \thispagestyle{empty}%
929 \setcounter{page}\z@
930 }%
931 {\if@restonecol\twocolumn\else\newpage\fi
932 }
933 % \end{macrocode}
934 %
935 % そして、\LaTeX{}ネイティブのための定義です。
936 % \begin{macrocode}
937 \else
938 \newenvironment{titlepage}
939 {%
940 \langle book \rangle \{cleardoublepage\}
```

```
941 \if@twocolumn
         942 \@restonecoltrue\onecolumn
         943 \else
         944 \@restonecolfalse\newpage
         945 \fi
         946 \thispagestyle{empty}%
         947 \setcounter{page}\@ne
         948 }%
         949 {\if@restonecol\twocolumn \else \newpage \fi
          二段組モードでなければ、タイトルページの直後のページのページ番号も 1 にし
          ます。
         950 \if@twoside\else
         951 \setcounter{page}\@ne
         952 \setminusfi<br>953 }
         953 }
         954 \fi
\maketitle このコマンドは、表題を作成し、出力します。表題ページを独立させるかどうかに
          よって定義が異なります。report と book クラスのデフォルトは独立した表題です。
          article クラスはオプションで独立させることができます。
\p@thanks 縦組のときは、\thanks コマンドを \p@thanks に \let します。このコマンドは
          \footnotetext を使わず、直接、文字を \@thanks に格納していきます。
         955 \def\p@thanks#1{\footnotemark
         956 \protected@xdef\@thanks{\@thanks
         957 \protect{\noindent$\m@th^\thefootnote$~#1\protect\par}}}
         958 \if@titlepage
         959 \newcommand{\maketitle}{\begin{titlepage}%
         960 \let\footnotesize\small
         961 \let\footnoterule\relax
         962 \langle \text{tate} \rangle \let\thanks\p@thanks
         963 \let\footnote\thanks
         964 (tate) \vbox to\textheight\bgroup\tate\hsize\textwidth
         965 \null\vfil
         966 \vskip 60\p@
         967 \begin{center}%
         968 {\LARGE \@title \par}%
         969 \vskip 3em%
         970 {\Large
         971 \lineskip .75em%
         972 \begin{tabular}[t]{c}%
         973 \@author
         974 \end{tabular}\par}%
         975 \vskip 1.5em%
         976 {\large \@date \par}% % Set date in \large size.
         977 \end{center}\par
```

```
35
```

```
978 \t{tate} \Vfil{\centerdot\@thanks}\vfil{\null979 \langle \text{tate} \rangle \egroup
980 (yoko) \@thanks\vfil\null
981 \end{titlepage}%
```

```
footnote カウンタをリセットし、\thanks と \maketitle コマンドを無効にし、い
```

```
くつかの内部マクロを空にして格納領域を節約します。
```

```
982 \setcounter{footnote}{0}%
```
- \global\let\thanks\relax
- \global\let\maketitle\relax
- \global\let\p@thanks\relax
- \global\let\@thanks\@empty
- \global\let\@author\@empty
- \global\let\@date\@empty

```
989 \global\let\@title\@empty
```

```
タイトルが組版されたら、\title コマンドなどの宣言を無効にできます。\and の
```

```
定義は、\author の引数でのみ使用しますので、破棄します。
```

```
990 \global\let\title\relax
991 \global\let\author\relax
992 \global\let\date\relax
993 \global\let\and\relax
994 }%
995 \else
996 \newcommand{\maketitle}{\par
997 \begingroup
998 \renewcommand{\thefootnote}{\fnsymbol{footnote}}%
999 \def\@makefnmark{\hbox{\ifydir $\m@th^{\@thefnmark}$
1000 \else\hbox{\yoko$\m@th^{\@thefnmark}$}\fi}}%
1001 \langle *tate \rangle1002 \long\def\@makefntext##1{\parindent 1\zw\noindent
1003 \hbox to 2\zeta\hss\@makefnmark}##1}%
1004 \; \langle / \text{tate} \rangle1005 \langle \ast \text{yoko} \rangle1006 \long\def\@makefntext##1{\parindent 1em\noindent
1007 \hbox to1.8em{\hss$\m@th^{\@thefnmark}$}##1}%
1008 (/yoko)
1009 \if@twocolumn
1010 \ifnum \col@number=\@ne \@maketitle
1011 \else \twocolumn[\@maketitle]%
1012 \fi
1013 \else
1014 \newpage
1015 \global\@topnum\z@ % Prevents figures from going at top of page.
1016 \@maketitle
1017 \fi
1018 \thispagestyle{jpl@in}\@thanks
 ここでグループを閉じ、footnote カウンタをリセットし、\thanks, \maketitle,
```
\@maketitle を無効にし、いくつかの内部マクロを空にして格納領域を節約します。

- \endgroup
- \setcounter{footnote}{0}%
- \global\let\thanks\relax
- \global\let\maketitle\relax
- \global\let\p@thanks\relax
- \global\let\@thanks\@empty
- \global\let\@author\@empty
- \global\let\@date\@empty
- \global\let\@title\@empty
- \global\let\title\relax
- \global\let\author\relax
- \global\let\date\relax
- \global\let\and\relax
- }

\@maketitle 独立した表題ページを作らない場合の、表題の出力形式です。

```
1033 \def\@maketitle{%
1034 \newpage\null
1035 \vskip 2em%
1036 \begin{center}%
1037 \langle yoko \rangle \let\footnote\thanks
1038 \langle \text{tate} \rangle \langle \text{tof} \rangle1039 {\LARGE \@title \par}%
1040 \vskip 1.5em%
1041 {\large
1042 \lineskip .5em%
1043 \begin{tabular}[t]{c}%
1044 \@author
1045 \end{tabular}\par}%
1046 \vskip 1em%
1047 {\large \@date}%
1048 \end{center}%
1049 \par\vskip 1.5em}
1050 \fi
```
#### <span id="page-36-0"></span>8.0.2 概要

abstract 要約文のための環境です。bookクラスでは使えません。reportスタイルと、titlepage オプションを指定した article スタイルでは、独立したページに出力されます。

```
1051 \langle *article | report\rangle1052 \if@titlepage
1053 \newenvironment{abstract}{%
1054 \titlepage
1055 \hbox{null}\vfi11056 \@beginparpenalty\@lowpenalty
1057 \begin{center}%
1058 {\bfseries\abstractname}%
```

```
1059 \@endparpenalty\@M
1060 \end{center}}%
1061 {\par\vfil\null\endtitlepage}
1062 \else
1063 \newenvironment{abstract}{%
1064 \if@twocolumn
1065 \section*{\abstractname}%
1066 \else
1067 \small
1068 \begin{center}%
1069 {\bfseries\abstractname\vspace{-.5em}\vspace{\z@}}%
1070 \end{center}%
1071 \quotation
1072 \fi}{\if@twocolumn\else\endquotation\fi}
1073 \fi
1074 (/article | report)
```
### <span id="page-37-0"></span>8.1 章見出し

# <span id="page-37-1"></span>8.2 マークコマンド

\chaptermark \...mark コマンドを初期化します。これらのコマンドはページスタイルの定義で使 \sectionmark われます(第 [7](#page-27-1) 節参照)。これらのたいていのコマンドは latex.dtx ですでに定義 \subsectionmark されています。  $\sub$ subsubsectionmark 1075  $\langle\$ ewcommand\*{\chaptermark}[1]{} \paragraphmark 1076 %\newcommand\*{\sectionmark}[1] {} \subparagraphmark 1078 %\newcommand\*{\subsubsectionmark}[1] {} 1077 %\newcommand\*{\subsectionmark}[1]{} 1079 %\newcommand\*{\paragraph}[1]{} 1080 %\newcommand\*{\subparagraph}[1]{}

#### <span id="page-37-2"></span>8.2.1 カウンタの定義

\c@secnumdepth secnumdepth には、番号を付ける、見出しコマンドのレベルを設定します。

1081  $\langle$ article $\rangle\setminus$ setcounter{secnumdepth}{3} 1082 (!article) \setcounter{secnumdepth}{2}

\c@chapter これらのカウンタは見出し番号に使われます。最初の引数は、二番目の引数が増加 \c@section するたびにリセットされます。二番目のカウンタはすでに定義されているものでな \c@subsection くてはいけません。 \c@subsubsection 1083 \newcounter{part} \c@paragraph 1084 \\*book | report) \c@subparagraph 1086 \newcounter{section}[chapter] 1085 \newcounter{chapter}  $1087 \; \langle \text{/book} \, | \, \text{report} \rangle$ 1088  $\langle$ article $\rangle\neq$ wcounter $\{section\}$ 

```
1089 \newcounter{subsection}[section]
1090 \newcounter{subsubsection}[subsection]
1091 \newcounter{paragraph}[subsubsection]
1092 \newcounter{subparagraph}[paragraph]
```

```
\thepart
     \thechapter
     \thesection
  \thesubsection
\thesubsubsection
   \theparagraph
 \thesubparagraph
ます。
                 \theCTR が実際に出力される形式の定義です。
                    \arabic{COUNTER}は、COUNTER の値を算用数字で出力します。
                    \roman{COUNTER}は、COUNTER の値を小文字のローマ数字で出力します。
                    \Roman{COUNTER}は、COUNTER の値を大文字のローマ数字で出力します。
                    \alph{COUNTER}は、COUNTER の値を 1 = a, 2 = b のようにして出力します。
                    \Roman{COUNTER}は、COUNTER の値を 1 = A, 2 = B のようにして出力し
                    \kansuji{COUNTER}は、COUNTER の値を漢数字で出力します。
                    \rensuji{(obj)}は、(obj)を横に並べて出力します。したがって、横組のときに
                  は、何も影響しません。
                1093 \langle *tate \rangle1094 \renewcommand{\thepart}{\rensuji{\@Roman\c@part}}
                1095 (article)\renewcommand{\thesection}{\rensuji{\@arabic\c@section}}
                1096 (*report | book)
                1097\renewcommand{\thechapter}{\rensuji{\@arabic\c@chapter}}
                1098 \renewcommand{\thesection}{\thechapter \ren){Qarabi}1099 \langle/report | book\rangle1100 \renewcommand{\thesubsection}{\thesection \rensuji{\@arabic\c@subsection}}
                1101 \renewcommand{\thesubsubsection}{%
                1102 \thesubsection • \rensuji{\@arabic\c@subsubsection}}
                1103 \renewcommand{\theparagraph}{%
                1104 \thesubsubsection . \rensuji{\@arabic\c@paragraph}}
                1105 \renewcommand{\thesubparagraph}{%
                1106 \theparagraph • \rensuji{\@arabic\c@subparagraph}}
                1107 \langle /tate\rangle1108 \langle \ast \gamma \delta \rangle1109 \renewcommand{\thepart}{\@Roman\c@part}
                1110 \article\t\remenand{\thesection}{\Qarabic\c@section}1111 (*report | book)
                1112 \renewcommand{\thechapter}{\@arabic\c@chapter}
                1113 \renewcommand{\thesection}{\thechapter.\@arabic\c@section}
                1114 \langle/report | book\rangle1115 \renewcommand{\thesubsection}{\thesection.\@arabic\c@subsection}
                1116 \renewcommand{\thesubsubsection}{%
                1117 \thesubsection.\@arabic\c@subsubsection}
                1118 \renewcommand{\theparagraph}{%
                1119 \thesubsubsection.\@arabic\c@paragraph}
                1120 \renewcommand{\thesubparagraph}{%
                1121 \theparagraph.\@arabic\c@subparagraph}
                1122 \langle/yoko\rangle
```

```
\@chapapp
\@chapapp の初期値は '\prechaptername' です。
\@chappos
            \@chappos の初期値は '\postchaptername' です。
            \appendix コマンドは \@chapapp を '\appendixname' に、\@chappos を空に再
          定義します。
         1123 (*report | book)
         1124 \newcommand{\@chapapp}{\prechaptername}
         1125 \newcommand{\@chappos}{\postchaptername}
         1126 \langle/report | book\rangle
```
#### <span id="page-39-0"></span>8.2.2 前付け、本文、後付け

```
\frontmatter
一冊の本は論理的に3つに分割されます。表題や目次や「はじめに」あるいは権利
\mainmatter
などの前付け、そして本文、それから用語集や索引や奥付けなどの後付けです。
\backmatter 1127 \*book}
          1128 \newcommand\frontmatter{%
          1129 \if@openright \cleardoublepage \else \clearpage \fi
          1130 \@mainmatterfalse\pagenumbering{roman}}
          1131 \newcommand{\mainmatter}{%
          1132 \if@openright \cleardoublepage \else \clearpage \fi
          1133 \@mainmattertrue\pagenumbering{arabic}}
           1134 \newcommand{\backmatter}{%
          1135 \if@openright \cleardoublepage \else \clearpage \fi
          1136 \@mainmatterfalse}
          1137 \langle /book \rangle
```
#### <span id="page-39-1"></span>8.2.3 ボックスの組み立て

```
クラスファイル定義の、この部分では、\@startsection と \secdef の二つの内部
マクロを使います。これらの構文を次に示します。
  \@startsection マクロは6つの引数と1つのオプション引数 '*' を取ります。
  \text{Uestartsection}(name)\langle level \rangle \langle indent \rangle \langle beforeskip \rangle \langle afterskip \rangle \langle style \rangle\rangle optional *
               \left[ \langle \text{although} \rangle \right] \heading\
  それぞれの引数の意味は、次のとおりです。
```
- (name) レベルコマンドの名前です (例:section)。
- $\langle level \rangle$ 見出しの深さを示す数値です (chapter=1, section=2, ...)。" $\langle level \rangle \langle = \pi \rangle$ ウンタ secnumdepth の値" のとき、見出し番号が出力されます。
- hindenti 見出しに対する、左マージンからのインデント量です。
- 〈beforeskip〉見出しの上に置かれる空白の絶対値です。負の場合は、見出しに続く テキストのインデントを抑制します。

 $\langle$ afterskip) 正のとき、見出しの後の垂直方向のスペースとなります。負の場合は、 見出しの後の水平方向のスペースとなります。

 $\langle style\rangle$  見出しのスタイルを設定するコマンドです。

h∗i 見出し番号を付けないとき、対応するカウンタは増加します。

 $\langle \textit{heading} \rangle$  新しい見出しの文字列です。

見出しコマンドは通常、\@startsection と6つの引数で定義されています。 \secdef マクロは、見出しコマンドを \@startsection を用いないで定義すると きに使います。このマクロは、2つの引数を持ちます。

 $\seccdef \langle unstarcmds \rangle \langle starcmds \rangle$ 

 $\langle$ unstarcmds $\rangle$ 見出しコマンドの普通の形式で使われます。

〈starcmds〉 ∗ 形式の見出しコマンドで使われます。

\secdef は次のようにして使うことができます。

\def\chapter {... \secdef \CMDA \CMDB } \def\CMDA [#1]#2{....} % \chapter[...]{...} の定義 \def\CMDB #1{....} % \chapter\*{...} の定義

#### <span id="page-40-0"></span>8.2.4 part レベル

\part このコマンドは、新しいパート(部)をはじめます。 article クラスの場合は、簡単です。 新しい段落を開始し、小さな空白を入れ、段落後のインデントをしないようにし、 \secdef で作成します。 1138 (\*article) 1139 \newcommand{\part}{\par\addvspace{4ex}% 1140 \@afterindenttrue 1141 \secdef\@part\@spart} 1142  $\langle$ /article $\rangle$ report と book スタイルの場合は、少し複雑です。 まず、右ページからはじまるように改ページをします。そして、部扉のページスタイル を empty にします。2段組の場合でも、1段組で作成しますが、後ほど2段組に戻 すために、\@restonecol スイッチを使います。 1143 (\*report | book) 1144 \newcommand{\part}{% 1145 \if@openright \cleardoublepage \else \clearpage \fi 1146 \thispagestyle{empty}%

```
1147 \if@twocolumn\onecolumn\@tempswatrue\else\@tempswafalse\fi
     1148 \null\vfil
     1149 \secdef\@part\@spart}
      1150 \langle/report | book\rangle\@part このマクロが実際に部レベルの見出しを作成します。このマクロも文書クラスに
       よって定義が異なります。
         article クラスの場合は、secnumdepth が -1 よりも大きいとき、見出し番号を付
       けます。このカウンタが −1 以下の場合には付けません。
      1151 (*article)
      1152 \def\@part[#1]#2{%
     1153 \ifnum \c@secnumdepth >\m@ne
     1154 \refstepcounter{part}%
     1155 \addcontentsline{toc}{part}{%
     1156 \prepartname\thepart\postpartname\hspace{1\zw}#1}%
     1157 \else
      1158 \addcontentsline{toc}{part}{#1}%
     1159 \big\}1160 \mathcal{H}?
     1161 {\parindent\z@\raggedright
     1162 \interlinepenalty\@M\reset@font
     1163 \ifnum \c@secnumdepth >\m@ne
      1164 \Large\bfseries\prepartname\thepart\postpartname
      1165 \par\nobreak
      1166 \bigcupfi
      1167 \huge\bfseries#2\par}%
      1168 \nobreak\vskip3ex\@afterheading}
      1169 \langle/article\ranglereport と book クラスの場合は、secnumdepth が −2 よりも大きいときに、見出し
       番号を付けます。−2 以下では付けません。
     1170 (*report | book)
      1171 \def\@part[#1]#2{%
     1172 \ifnum \c@secnumdepth >-2\relax
     1173 \refstepcounter{part}%
     1174 \addcontentsline{toc}{part}{%
      1175 \prepartname\thepart\postpartname\hspace{1em}#1}%
      1176 \else
      1177 \addcontentsline{toc}{part}{#1}%
      1178 \ifmmode \overline{1178} \else 1178 \fi1179 \mathcal{H}_{\mathcal{H}}1180 {\centering
      1181 \interlinepenalty\@M\reset@font
     1182 \ifnum \c@secnumdepth >-2\relax
      1183 \huge\bfseries\prepartname\thepart\postpartname
     1184 \par\vskip20\p@
     1185 \bigcup 11
      1186 \Huge\bfseries#2\par}%
```

```
1187 \@endpart}
1188 \langle/report | book\rangle
```
\@spart このマクロは、番号を付けないときの体裁です。

```
1189 (*article)
1190 \def\@spart#1{{%
1191 \parindent\z@\raggedright
1192 \interlinepenalty\@M\reset@font
1193 \huge\bfseries#1\par}%
1194 \nobreak\vskip3ex\@afterheading}
1195 \langle/article\rangle1196 (*report | book)
1197 \def\@spart#1{{%
1198 \centering
1199 \interlinepenalty\@M\reset@font
1200 \Huge\bfseries#1\par}%
1201 \@endpart}
```

```
1202 \; \langle /report | book\rangle
```
\@endpart \@part と \@spart の最後で実行されるマクロです。両面印刷モードのときは、白 ページを追加します。二段組モードのときには、これ以降のページを二段組に戻し ます。 1203 (\*report | book) 1204 \def\@endpart{\vfil\newpage

```
1205 \if@twoside\null\thispagestyle{empty}\newpage\fi
```

```
二段組文書のとき、スイッチを二段組モードに戻す必要があります。
```

```
1206 \if@tempswa\twocolumn\fi}
```

```
1207 \langle/report | book\rangle
```
#### <span id="page-42-0"></span>8.2.5 chapter レベル

```
chapter 章レベルは、必ずページの先頭から開始します。openright オプションが指定されて
     いる場合は、右ページからはじまるように \cleardoublepage を呼び出します。そ
      うでなければ、\clearpage を呼び出します。なお、縦組の場合でも右ページからは
      じまるように、フォーマットファイルで \clerdoublepage が定義されています。
       章見出しが出力されるページのスタイルは、jpl@inになります。jpl@inは、headnomble
     か footnomble のいずれかです。詳細は、第 7 節を参照してください。
       また、\@topnum をゼロにして、章見出しの上にトップフロートが置かれないよう
     にしています。
    1208 (*report | book)
    1209 \newcommand{\chapter}{%
```

```
1210 \if@openright\cleardoublepage\else\clearpage\fi
```

```
1211 \thispagestyle{jpl@in}%
```

```
1212 \global\@topnum\z@
```

```
1213 \@afterindenttrue
```
1250  $\langle$ article $\rangle$  \fi

1251 }

1214 \secdef\@chapter\@schapter}

```
\@chapter このマクロは、章見出しに番号を付けるときに呼び出されます。secnumdepth が −1
                    よりも大きく、\@mainmatter が真(book クラスの場合)のときに、番号を出力し
                    ます。
                  1215 \def\@chapter[#1]#2{%
                  1216 \ifnum \c@secnumdepth >\m@ne
                  1217 \langle \text{book} \rangle \if@mainmatter
                  1218 \refstepcounter{chapter}%
                  1219 \typeout{\@chapapp\space\thechapter\space\@chappos}%
                  1220 \addcontentsline{toc}{chapter}%
                  1221 {\protect\numberline{\@chapapp\thechapter\@chappos}#1}%
                  1222 \langle \text{book} \rangle \else\addcontentsline{toc}{chapter}{#1}\fi
                  1223 \else
                  1224 \addcontentsline{toc}{chapter}{#1}%
                  1225 \fi
                  1226 \chaptermark{#1}%
                  1227 \addtocontents{lof}{\protect\addvspace{10\p@}}%
                  1228 \addtocontents{lot}{\protect\addvspace{10\p@}}%
                  1229 \@makechapterhead{#2}\@afterheading}
\@makechapterhead このマクロが実際に章見出しを組み立てます。
                  1230 \def\@makechapterhead#1{\hbox{}%
                  1231 \vskip2\Cvs
                  1232 {\parindent\z@
                  1233 \raggedright
                  1234 \reset@font\huge\bfseries
                  1235 \leavevmode
                  1236 \ifnum \c@secnumdepth >\m@ne
                  1237 \setlength\@tempdima{\linewidth}%
                  1238 \langlebook\rangle \if@mainmatter
                  1239 \setbox\z@\hbox{\@chapapp\thechapter\@chappos\hskip1\zw}%
                  1240 \addtolength\@tempdima{-\wd\z@}%
                  1241 \unhbox\z@\nobreak
                  1242 \langle \text{book} \rangle \fi
                  1243 \vtop{\hsize\@tempdima#1}%
                  1244 \leq \leq \leq \leq \leq \leq \leq \leq \leq \leq \leq \leq \leq \leq \leq \leq \leq \leq \leq \leq \leq \leq \leq \leq \leq \leq \leq \leq \leq \leq \leq \leq \leq \leq \leq \leq1245 #1\relax
                  1246 \fi}\nobreak\vskip3\Cvs}
       \@schapter このマクロは、章見出しに番号を付けないときに呼び出されます。
                  1247 \def\@schapter#1{%
                  1248 \article\ \if@twocolumn\@topnewpage[\@makeschapterhead{#1}]\else
                  1249 \@makeschapterhead{#1}\@afterheading
```
\@makeschapterhead 番号を付けない場合の形式です。

- \def\@makeschapterhead#1{\hbox{}%
- $1253 \quad \forall$ vskip2 $\forall$ Cvs
- {\parindent\z@
- 1255 \raggedright
- \reset@font\huge\bfseries
- \leavevmode
- 1258 \setlength\@tempdima{\linewidth}%
- 1259 \vtop{\hsize\@tempdima#1}}\vskip3\Cvs}
- $1260 \sqrt{\mathsf{report} |} \text{book}$

#### <span id="page-44-0"></span>8.2.6 下位レベルの見出し

\section 見出しの前後に空白を付け、\Large\bfseries で出力をします。 \newcommand{\section}{\@startsection{section}{1}{\z@}% {1.5\Cvs \@plus.5\Cvs \@minus.2\Cvs}% {.5\Cvs \@plus.3\Cvs}% {\reset@font\Large\bfseries}} \subsection 見出しの前後に空白を付け、\large\bfseries で出力をします。 \newcommand{\subsection}{\@startsection{subsection}{2}{\z@}% {1.5\Cvs \@plus.5\Cvs \@minus.2\Cvs}% {.5\Cvs \@plus.3\Cvs}% {\reset@font\large\bfseries}} \subsubsection 見出しの前後に空白を付け、\normalsize\bfseries で出力をします。 \newcommand{\subsubsection}{\@startsection{subsubsection}{3}{\z@}% {1.5\Cvs \@plus.5\Cvs \@minus.2\Cvs}% {.5\Cvs \@plus.3\Cvs}% {\reset@font\normalsize\bfseries}} \paragraph 見出しの前に空白を付け、\normalsize\bfseries で出力をします。見出しの後ろ で改行されません。 \newcommand{\paragraph}{\@startsection{paragraph}{4}{\z@}% {3.25ex \@plus 1ex \@minus .2ex}% {-1em}% {\reset@font\normalsize\bfseries}} \subparagraph 見出しの前に空白を付け、\normalsize\bfseries で出力をします。見出しの後ろ で改行されません。

- \newcommand{\subparagraph}{\@startsection{subparagraph}{5}{\z@}%
- {3.25ex \@plus 1ex \@minus .2ex}%
- {-1em}%
- {\reset@font\normalsize\bfseries}}

### <span id="page-45-0"></span>8.2.7 付録

\appendix article クラスの場合、\appendix コマンドは次のことを行ないます。

- section と subsection カウンタをリセットする。
- \thesection を英小文字で出力するように再定義する。

```
1281 (*article)
1282 \newcommand{\appendix}{\par
1283 \setcounter{section}{0}%
1284 \setcounter{subsection}{0}%
1285 \label{thm:main} \renewcommand{\thesection}{\rensuji{\@Alph\c@section}}}
1286 (yoko) \renewcommand{\thesection}{\@Alph\c@section}}
1287 \langle / article\rangle
```
report と book クラスの場合、\appendix コマンドは次のことを行ないます。

- chapter と section カウンタをリセットする。
- \@chapappを \appendixname に設定する。
- **\@chappos を空にする。**
- \thechapter を英小文字で出力するように再定義する。

```
1288 (*report | book)
1289 \newcommand{\appendix}{\par
1290 \setcounter{chapter}{0}%
1291 \setcounter{section}{0}%
1292 \renewcommand{\@chapapp}{\appendixname}%
1293 \renewcommand{\@chappos}\space%
1294 (tate) \renewcommand{\thechapter}{\rensuji{\@Alph\c@chapter}}}
1295 (yoko) \renewcommand{\thechapter}{\@Alph\c@chapter}}
1296 \langle/report | book\rangle
```
#### <span id="page-45-1"></span>8.3 リスト環境

ここではリスト環境について説明をしています。

リスト環境のデフォルトは次のように設定されます。

まず、\rigtmargin, \listparindent, \itemindent をゼロにします。そして、 K番目のレベルのリストは \@listK で示されるマクロが呼び出されます。ここで 'K' は小文字のローマ数字で示されます。たとえば、3番目のレベルのリストとして \@listiii が呼び出されます。\@listK は \leftmargin を \leftmarginK に設定 します。

```
\leftmargin
二段組モードのマージンは少しだけ小さく設定してあります。
    \leftmargini
1297 \if@twocolumn
   \leftmarginii<sup>1298</sup> \setlength\leftmargini {2em}
  \leftmarginiii<sub>1300</sub> \setlength\leftmargini {2.5em}
   \leftmarginiv
1301 \fi
    \leftmarginv
次の3つの値は、\labelsep とデフォルトラベル('(m)', 'vii.', 'M.')の幅の合計
   \leftmarginvi
よりも大きくしてあります。
              1299 \else
              1302 \setlength\leftmarginii {2.2em}
              1303 \setlength\leftmarginiii {1.87em}
              1304 \setlength\leftmarginiv {1.7em}
              1305 \if@twocolumn
              1306 \setlength\leftmarginv {.5em}
              1307 \setlength\leftmarginvi{.5em}
              1308 \else
              1309 \setlength\leftmarginv {1em}
              1310 \setlength\leftmarginvi{1em}
              1311 \fi
      \labelsep
\labelsep はラベルとテキストの項目の間の距離です。\labelwidth はラベルの幅
     \labelwidth
です。
              1312 \setlength \labelsep {.5em}
              1313 \setlength \labelwidth{\leftmargini}
              1314 \addtolength\labelwidth{-\labelsep}
\@beginparpenalty
これらのペナルティは、リストや段落環境の前後に挿入されます。
 \@endparpenalty<br>\@itempenalty
               このペナルティは、リスト項目の間に挿入されます。
              1315 \@beginparpenalty -\@lowpenalty
              1316 \@endparpenalty -\@lowpenalty
              1317 \@itempenalty -\@lowpenalty
              1318 \langle /article | report | book)
     \partopsep リスト環境の前に空行がある場合、\parskip と \topsep に \partopsep が加えら
                れた値の縦方向の空白が取られます。
              1319 \10pt>\setlength\partopsep{2\p@ \@plus 1\p@ \@minus 1\p@}
              1320 \11pt\\setlength\partopsep{3\p@ \@plus 1\p@ \@minus 1\p@}
              1321 \12pt\\setlength\partopsep{3\p@ \@plus 2\p@ \@minus 2\p@}
        \@listi
\@listi は、\leftmargin, \parsep, \topsep, \itemsep などのトップレベルの定
        \@listI
義をします。この定義は、フォントサイズコマンドによって変更されます(たとえ
                ば、\small の中では "小さい" リストパラメータになります)。
                  このため、\normalsize がすべてのパラメータを戻せるように、\@listI は
                \@listi のコピーを保存するように定義されています。
```

```
1322 \langle *10pt | 11pt | 12pt \rangle1323 \def\@listi{\leftmargin\leftmargini
         1324 (*10pt)
         1325 \parsep 4\p@ \@plus2\p@ \@minus\p@
         1326 \topsep 8\p@ \@plus2\p@ \@minus4\p@
         1327 \itemsep4\p@ \@plus2\p@ \@minus\p@}
         1328 \langle /10pt\rangle1329 (*11pt)
         1330 \parsep 4.5\p@ \@plus2\p@ \@minus\p@
         1331 \topsep 9\p@ \@plus3\p@ \@minus5\p@
         1332 \itemsep4.5\p@ \@plus2\p@ \@minus\p@}
         1333 \langle /11pt\rangle1334 (*12pt)
         1335 \parsep 5\p@ \@plus2.5\p@ \@minus\p@
         1336 \topsep 10\p@ \@plus4\p@ \@minus6\p@
         1337 \itemsep5\p@ \@plus2.5\p@ \@minus\p@}
         1338 \langle/12pt\rangle1339 \let\@listI\@listi
           ここで、パラメータを初期化しますが、厳密には必要ありません。
         1340 \@listi
 \@listii
下位レベルのリスト環境のパラメータの設定です。これらは保存用のバージョンを
\@listiii
持たないことと、フォントサイズコマンドによって変更されないことに注意をして
 \@listiv
ください。言い換えれば、このクラスは、本文サイズが \normalsize で現れるリ
  \@listv
ストの入れ子についてだけ考えています。
 \@listvi
1341 \def\@listii{\leftmargin\leftmarginii
         1342 \labelwidth\leftmarginii \advance\labelwidth-\labelsep
         1343 \langle *10pt \rangle1344 \topsep 4\p@ \@plus2\p@ \@minus\p@
         1345 \parsep 2\p@ \@plus\p@ \@minus\p@
         1346 \langle /10pt\rangle1347 \langle *11pt \rangle1348 \topsep 4.5\p@ \@plus2\p@ \@minus\p@
         1349 \parsep 2\p@ \@plus\p@ \@minus\p@
         1350 \langle /11pt\rangle1351 (*12pt)
         1352 \topsep 5\p@ \@plus2.5\p@ \@minus\p@
         1353 \parsep 2.5\p@ \@plus\p@ \@minus\p@
         1354 \langle /12pt \rangle1355 \itemsep\parsep}
         1356 \def\@listiii{\leftmargin\leftmarginiii
         1357 \labelwidth\leftmarginiii \advance\labelwidth-\labelsep
         1358 \langle 10pt \rangle \topsep 2\p@ \@plus\p@\@minus\p@
         1359 \langle 11pt \rangle \topsep 2\p@ \@plus\p@\@minus\p@
         1360 \langle 12pt \rangle \topsep 2.5\p@\@plus\p@\@minus\p@
         1361 \parsep\z@
         1362 \partopsep \p@ \@plus\z@ \@minus\p@
```

```
48
```

```
1363 \itemsep\topsep}
1364 \def\@listiv {\leftmargin\leftmarginiv
1365 \labelwidth\leftmarginiv
1366 \dvance\labelwidth-\labelsep}
1367 \def\@listv {\leftmargin\leftmarginv
1368 \labelwidth\leftmarginv
1369 \advance\labelwidth-\labelsep}
1370 \def\@listvi {\leftmargin\leftmarginvi
1371 \labelwidth\leftmarginvi
1372 \advance\labelwidth-\labelsep}
1373 \langle /10pt | 11pt | 12pt\rangle
```
#### <span id="page-48-0"></span>8.3.1 enumerate 環境

enumerate 環境は、カウンタ enumi, enumii, enumiii, enumiv を使います。enumN は N 番目のレベルの番号を制御します。

```
\theenumi
出力する番号の書式を設定します。これらは、すでに ltlists.dtx で定義されてい
   \theenumii
ます。
  \theenumiii 1374 \langle *article | report | book\rangle\theenumiv \frac{1375}{\text{tate}}1376 \renewcommand{\theenumi}{\rensuji{\@arabic\c@enumi}}
              1377 \renewcommand{\theenumii}{\rensuji{(\@alph\c@enumii)}}
              1378\renewcommand{\theenumiii}{\rensuji{\@roman\c@enumiii}}
              1379 \renewcommand{\theenumiv}{\rensuji{\@Alph\c@enumiv}}
              1380 \langle/tate\rangle1381 (*voko)
              1382 \renewcommand{\theenumi}{\@arabic\c@enumi}
              1383 \renewcommand{\theenumii}{\@alph\c@enumii}
              1384 \renewcommand{\theenumiii}{\@roman\c@enumiii}
              1385 \renewcommand{\theenumiv}{\@Alph\c@enumiv}
              1386 (/yoko)
  \labelenumi
enumerate 環境のそれぞれの項目のラベルは、\labelenumi . . . \labelenumiv で
 \labelenumii
生成されます。
\labelenumiii 1387 (*tate)
 \labelenumiv \lambda \newcommand{\labelenumi}{\theenumi}<br>\labelenumiv 1000 \newser and {\labelenumii}{\theoreman
              1389 \newcommand{\labelenumii}{\theenumii}
              1390 \newcommand{\labelenumiii}{\theenumiii}
              1391 \newcommand{\labelenumiv}{\theenumiv}
              1392 \langle/tate\rangle1393 (*yoko)
              1394 \newcommand{\labelenumi}{\theenumi.}
              1395 \newcommand{\labelenumii}{(\theenumii)}
              1396 \newcommand{\labelenumiii}{\theenumiii.}
              1397 \newcommand{\labelenumiv}{\theenumiv.}
              1398 \langle/yoko\rangle
```

```
\p@enumii
\ref コマンドによって、enumerate 環境の N 番目のリスト項目が参照されるときの
\p@enumiii
書式です。
\p@enumiv
1399 \renewcommand{\p@enumii}{\theenumi}
        1400\renewcommand{\p@enumiii}{\theenumi(\theenumii)}
        1401 \renewcommand{\p@enumiv}{\p@enumiii\theenumiii}
enumerate トップレベルで使われたときに、最初と最後に半行分のスペースを開けるように、
         変更します。この環境は、ltlists.dtx で定義されています。
        1402 \renewenvironment{enumerate}
        1403 {\ifnum \@enumdepth >\thr@@\@toodeep\else
        1404 \advance\@enumdepth\@ne
        1405 \edef\@enumctr{enum\romannumeral\the\@enumdepth}%
        1406 \list{\csname label\@enumctr\endcsname}{%
        1407 \iftdir
        1408 \ifnum \@listdepth=\@ne \topsep.5\normalbaselineskip
        1409 \else\topsep\z@\fi
        1410 \parskip\z@ \itemsep\z@ \parsep\z@
        1411 \labelwidth1\zw \labelsep.3\zw
        1412 \ifnum \@enumdepth=\@ne \leftmargin1\zw\relax
        1413 \else\leftmargin\leftskip\fi
        1414 \advance\leftmargin 1\zw
        1415 \setminusfi
        1416 \usecounter{\@enumctr}%
        1417 \def\makelabel##1{\hss\llap{##1}}}%
        1418 \fi}{\endlist}
```
#### <span id="page-49-0"></span>8.3.2 itemize 環境

```
\labelitemi
itemize 環境のそれぞれの項目のラベルは、\labelenumi . . . \labelenumiv で生成
\labelitemii
されます。
\labelitemiii1419\newcommand{\labelitemi}{\textbullet}
\labelitemiv 1420 \newcommand{\labelitemii}{%
           1421 \iftdir
           1422 {\textcircled{~}}
           1423 \else
           1424 {\normalfont\bfseries\textendash}
           1425 \fi
           1426 }
           1427 \newcommand{\labelitemiii}{\textasteriskcentered}
           1428 \newcommand{\labelitemiv}{\textperiodcentered}
    itemize トップレベルで使われたときに、最初と最後に半行分のスペースを開けるように、
            変更します。この環境は、ltlists.dtx で定義されています。
           1429 \renewenvironment{itemize}
           1430 {\ifnum \@itemdepth >\thr@@\@toodeep\else
           1431 \advance\@itemdepth\@ne
```

```
1432 \edef\@itemitem{labelitem\romannumeral\the\@itemdepth}%
1433 \expandafter
1434 \list{\csname \@itemitem\endcsname}{%
1435 \iftdir
1436 \ifnum \@listdepth=\@ne \topsep.5\normalbaselineskip
1437 \else\topsep\z@\fi
1438 \parskip\z@ \itemsep\z@ \parsep\z@
1439 \labelwidth1\zw \labelsep.3\zw
1440 \ifnum \@itemdepth =\@ne \leftmargin1\zw\relax
1441 \else\leftmargin\leftskip\fi
1442 \advance\leftmargin 1\zw
1443 \fi
1444 \def\makelabel##1{\hss\llap{##1}}}%
1445 \fi}{\endlist}
```
#### <span id="page-50-0"></span>8.3.3 description 環境

```
description description 環境を定義します。縦組時には、インデントが3字分だけ深くなります。
```

```
1446 \newenvironment{description}
1447 {\list{}{\labelwidth\z@ \itemindent-\leftmargin
1448 \iftdir
1449 \leftmargin\leftskip \advance\leftmargin3\Cwd
1450 \rightmargin\rightskip
1451 \labelsep=1\zw \itemsep\z@
1452 \listparindent\z@ \topskip\z@ \parskip\z@ \partopsep\z@
1453 \fi
1454 \let\makelabel\descriptionlabel}}{\endlist}
```

```
\descriptionlabel ラベルの形式を変更する必要がある場合は、\descriptionlabel を再定義してくだ
               さい。
             1455 \newcommand{\descriptionlabel}[1]{%
```

```
1456 \hspace\labelsep\normalfont\bfseries #1}
```
#### <span id="page-50-1"></span>8.3.4 verse 環境

```
verse verse 環境は、リスト環境のパラメータを使って定義されています。改行をするには
    \\ を用います。\\ は \@centercr に \let されています。
```

```
1457 \newenvironment{verse}
1458 {\let\\\@centercr
1459 \list{}{\itemsep\z@ \itemindent -1.5em%
1460 \listparindent\itemindent
1461 \rightmargin\leftmargin \advance\leftmargin 1.5em}%
1462 \item\relax}{\endlist}
```
#### <span id="page-51-0"></span>8.3.5 quotation 環境

```
quotation quotation 環境もまた、list 環境のパラメータを使用して定義されています。この環
      境の各行は、\textwidth よりも小さく設定されています。この環境における、段落
      の最初の行はインデントされます。
```
1463 \newenvironment{quotation} 1464 {\list{}{\listparindent 1.5em% 1465 \itemindent\listparindent 1466 \rightmargin\leftmargin 1467 \parsep\z@ \@plus\p@}% 1468 \item\relax}{\endlist}

#### <span id="page-51-1"></span>8.3.6 quote 環境

quote quote 環境は、段落がインデントされないことを除き、quotation 環境と同じです。 1469 \newenvironment{quote} 1470 {\list{}{\rightmargin\leftmargin}% 1471 \item\relax}{\endlist}

### <span id="page-51-2"></span>8.4 フロート

ltfloat.dtx では、フロートオブジェクトを操作するためのツールしか定義してい ません。タイプが TYPE のフロートオブジェクトを扱うマクロを定義するには、次 の変数が必要です。

\fps@TYPE タイプ TYPE のフロートを置くデフォルトの位置です。

- \ftype@TYPE タイプ TYPE のフロートの番号です。各 TYPE には、一意な、2 の倍数 の TYPE 番号を割り当てます。たとえば、図が番号 1 ならば、表は 2 です。次 のタイプは 4 となります。
- \ext@TYPE タイプ TYPE のフロートの目次を出力するファイルの拡張子です。たと えば、\ext@figure は 'lot' です。
- \fnum@TYPE キャプション用の図番号を生成するマクロです。たとえば、\fnum@figure は '図 \thefigure' を作ります。

#### <span id="page-51-3"></span>8.4.1 figure 環境

ここでは、figure 環境を実装しています。

\c@figure 図番号です。

 $\theta_1$ 472  $\{\text{figure}\}$ 1473 (report | book) \newcounter{figure}[chapter]

```
1474 \langle *tate \rangle1475 (article)\renewcommand{\thefigure}{\rensuji{\@arabic\c@figure}}
1476 \langle *report | book \rangle1477 \renewcommand{\thefigure}{%
1478 \ifnum\c@chapter>\z@\thechapter{} \ti\rensuji{\@arabic\c@figure}}
1479 \langle/report | book\rangle1480 \langle /tate\rangle1481 (*yoko)
1482 (article)\renewcommand{\thefigure}{\@arabic\c@figure}
1483 (*report | book)
1484 \renewcommand{\thefigure}{%
1485 \ifnum\c@chapter>\z@\thechapter.\fi\@arabic\c@figure}
1486 \langle/report | book\rangle1487 \langle/yoko\rangle
```

```
\fps@figure
フロートオブジェクトタイプ "figure" のためのパラメータです。
\ftype@figure
1488 \def\fps@figure{tbp}
  \ext@figure <sup>1489</sup> \def\ftype@figure{1}
 \verb|\fnum@figure_{1491 (tate)}\def\mathcal{f} \text{grree} \text{th}1490 \def\ext@figure{lof}
             1492 (yoko)\def\fnum@figure{\figurename~\thefigure}
```

```
figure
*形式は2段抜きのフロートとなります。
figure*
1493 \newenvironment{figure}
     1494 {\@float{figure}}
     1495 {\end@float}
     1496 \newenvironment{figure*}
     1497 {\@dblfloat{figure}}
     1498 {\end@dblfloat}
```
<span id="page-52-0"></span>8.4.2 table 環境

ここでは、table 環境を実装しています。

\c@table 表番号です。

```
\theta_1499 \article\rangle\newcommand{\mbox}{\Delta} \end{math}1500 (report | book) \newcounter{table}[chapter]
           1501 (*tate)
           1502 \article\\renewcommand{\thetable}{\rensuji{\@arabic\c@table}}
           1503 (*report | book)
           1504 \renewcommand{\thetable}{%
           1505 \ifnum\c@chapter>\z@\thechapter{} \ti\rensuji{\@arabic\c@table}}
           1506 \langle/report | book\rangle1507 \; \langle \rangletate\rangle1508 (*voko)
           1509 \article\\renewcommand{\thetable}{\@arabic\c@table}
           1510 \langle *report | book \rangle
```

```
1511 \renewcommand{\thetable}{%
           1512 \ifnum\c@chapter>\z@\thechapter.\fi\@arabic\c@table}
           1513 \langle/report | book\rangle1514 \langle/yoko\rangle\fps@table
フロートオブジェクトタイプ "table" のためのパラメータです。
\ftype@table
1515 \def\fps@table{tbp}
 \text{t} \text{t} \text{t} \text{t} \text{t} \text{t}\fnum@table 1518 (tate) \def\fnum@table{\tablename\thetable}
           1517 \def\ext@table{lot}
           1519 \yoko\det\fnum@table{\table{table}table
*形式は2段抜きのフロートとなります。
     table* 1520 \newenvironment{table}
           1521 {\@float{table}}
           1522 {\end@float}
```
# 1525 {\end@dblfloat}

1523 \newenvironment{table\*}

1524 {\@dblfloat{table}}

# <span id="page-53-0"></span>8.5 キャプション

```
\@makecaption \caption コマンドは、キャプションを組み立てるために \@mkcaption を呼出ます。
         このコマンドは二つの引数を取ります。一つは、(number) で、フロートオブジェク
          トの番号です。もう一つは、(text) でキャプション文字列です。(number) には通常、
         '図 3.2' のような文字列が入っています。このマクロは、\parbox の中で呼び出され
         ます。書体は \normalsize です。
```

```
\abovecaptionskip
これらの長さはキャプションの前後に挿入されるスペースです。
```

```
\belowcaptionskip
1526 \newlength\abovecaptionskip
                  1527 \newlength\belowcaptionskip
                  1528 \setlength\abovecaptionskip{10\p@}
                  1529 \setlength\belowcaptionskip{0\p@}
```
キャプション内で複数の段落を作成することができるように、このマクロは \long で定義をします。

```
1530 \long\def\@makecaption#1#2{%
1531 \vskip\abovecaptionskip
1532 \iftdir\sbox\@tempboxa{#1\hskip1\zw#2}%
1533 \else\sbox\@tempboxa{#1: #2}%
1534 \fi
1535 \ifdim \wd\@tempboxa >\hsize
1536 \iftdir #1\hskip1\zw#2\relax\par
1537 \else #1: #2\relax\par\fi
1538 \else
1539 \global \@minipagefalse
```
1540 \hbox to\hsize{\hfil\box\@tempboxa\hfil}% 1541 \fi 1542 \vskip\belowcaptionskip}

### <span id="page-54-0"></span>8.6 コマンドパラメータの設定

#### <span id="page-54-1"></span>8.6.1 array と tabular 環境

- \arraycolsep array 環境のカラムは 2\arraycolsep で分離されます。 1543 \setlength\arraycolsep{5\p@}
	- \tabcolsep tabular 環境のカラムは 2\tabcolsep で分離されます。 1544 \setlength\tabcolsep{6\p@}

\arrayrulewidth array と tabular 環境内の罫線の幅です。 1545 \setlength\arrayrulewidth{.4\p@}

\doublerulesep array と tabular 環境内の罫線間を調整する空白です。 1546 \setlength\doublerulesep{2\p@}

#### <span id="page-54-2"></span>8.6.2 tabbing 環境

\tabbingsep \' コマンドで置かれるスペースを制御します。 1547 \setlength\tabbingsep{\labelsep}

#### <span id="page-54-3"></span>8.6.3 minipage 環境

\@mpfootins minipageにも脚注を付けることができます。\skip\@mpfootinsは、通常の\skip\footins と同じような動作をします。 1548 \skip\@mpfootins = \skip\footins

#### <span id="page-54-4"></span>8.6.4 framebox 環境

\fboxsep \fboxsep は、\fbox と \framebox での、テキストとボックスの間に入る空白です。

\fboxrule \fboxrule は \fbox と \framebox で作成される罫線の幅です。

1549 \setlength\fboxsep{3\p@} 1550 \setlength\fboxrule{.4\p@}

#### <span id="page-55-0"></span>8.6.5 equation と eqnarray 環境

```
\theequation equation カウンタは、新しい章の開始でリセットされます。また、equation 番号に
            は、章番号が付きます。
              このコードは \chapter 定義の後、より正確には chapter カウンタの定義の後、で
            なくてはいけません。
           1551 \article\\renewcommand{\theequation}{\@arabic\c@equation}
           1552 \langle *report | book \rangle1553 \@addtoreset{equation}{chapter}
           1554 \renewcommand{\theequation}{%
           1555 \ifnum\c@chapter>\z@\thechapter.\fi \@arabic\c@equation}
           1556 \langle/report | book\rangle
```
# <span id="page-55-1"></span>9 フォントコマンド

まず、数式内に日本語を直接、記述するために数式記号用文字に "JY3/mc/m/n" を登録します。数式バージョンが bold の場合は、"JY3/gt/m/n" を用います。これ らは、\mathmc, \mathgt として登録されます。また、日本語数式ファミリとして \symmincho がこの段階で設定されます。mathrmmc オプションが指定されていた場 合には、これに引き続き \mathrm と \mathbf を和欧文両対応にするための作業がな されます。この際、他のマクロとの衝突を避けるため \AtBeginDocument を用いて 展開順序を遅らせる必要があります。

変更

LATEX 2.09 compatibility mode では和文数式フォント fam が 2 重定義されてい たので、その部分を変更しました。

```
1557 \if@compatibility\else
1558 \DeclareSymbolFont{mincho}{JY3}{mc}{m}{n}
1559 \DeclareSymbolFontAlphabet{\mathmc}{mincho}
1560 \SetSymbolFont{mincho}{bold}{JY3}{gt}{m}{n}
1561 \jfam\symmincho
1562 \DeclareMathAlphabet{\mathgt}{JY3}{gt}{m}{n}
1563 \fi
1564 \if@mathrmmc
1565 \AtBeginDocument{%
1566 \reDeclareMathAlphabet{\mathrm}{\mathrm}{\mathmc}
1567 \reDeclareMathAlphabet{\mathbf}{\mathbf}{\mathpf}
1568 }%
1569 \fi
```
ここでは LATEX 2.09 で一般的に使われていたコマンドを定義しています。これら のコマンドはテキストモードと数式モードのどちらでも動作します。これらは互換 性のために提供をしますが、できるだけ \text... と \math... を使うようにして ください。

- \mc これらのコマンドはフォントファミリを変更します。互換モードの同名コマンドと
- \gt 異なり、すべてのコマンドがデフォルトフォントにリセットしてから、対応する属
- \rm 性を変更することに注意してください。

\sf 1570 \DeclareOldFontCommand{\mc}{\normalfont\mcfamily}{\mathmc} \tt 1571 \DeclareOldFontCommand{\gt}{\normalfont\gtfamily}{\mathgt}<br>\tt \tra \DeclareOldFontGommand{\mal{\normalfont\mathemily}{\mathgr}} 1572\DeclareOldFontCommand{\rm}{\normalfont\rmfamily}{\mathrm} 1573 \DeclareOldFontCommand{\sf}{\normalfont\sffamily}{\mathsf} 1574 \DeclareOldFontCommand{\tt}{\normalfont\ttfamily}{\mathtt}

\bf このコマンドはボールド書体にします。ノーマル書体に変更するには、\mdseries と指定をします。

1575 \DeclareOldFontCommand{\bf}{\normalfont\bfseries}{\mathbf}

- \it これらのコマンドはフォントシェイプを切替えます。スラント体とスモールキャッ
- \sl プの数式アルファベットはありませんので、数式モードでは何もしませんが、警告
- \sc メッセージを出力します。\upshape コマンドで通常のシェイプにすることができ ます。

```
1576 \DeclareOldFontCommand{\it}{\normalfont\itshape}{\mathit}
1577\DeclareOldFontCommand{\sl}{\normalfont\slshape}{\@nomath\sl}
1578 \DeclareOldFontCommand{\sc}{\normalfont\scshape}{\@nomath\sc}
```
- \cal これらのコマンドは数式モードでだけ使うことができます。数式モード以外では何
- \mit もしません。現在の NFSS は、これらのコマンドが警告を生成するように定義して いますので、'手ずから' 定義する必要があります。

1579 \DeclareRobustCommand\*{\cal}{\@fontswitch\relax\mathcal} 1580 \DeclareRobustCommand\*{\mit}{\@fontswitch\relax\mathnormal}

### <span id="page-56-0"></span>10 相互参照

### <span id="page-56-1"></span>10.1 目次

\section コマンドは、.toc ファイルに、次のような行を出力します。

\contentsline{section}{ $\{title\}$ }{ $\{page\}$ }

 $\langle \textit{title} \rangle$ には項目が、 $\langle \textit{page} \rangle$ にはページ番号が入ります。\section に見出し番号 が付く場合は、〈title〉は、\numberline{(num)}{(heading)}となります。〈num〉は \thesection コマンドで生成された見出し番号です。<br />
/
heading>>
は見出し文字列で す。この他の見出しコマンドも同様です。

figure 環境での \caption コマンドは、.lof ファイルに、次のような行を出力し ます。

\contentsline{figure}{\numberline{ $\langle num \rangle$ }{  $\langle page \rangle$ }

 $\langle num \rangle$ は、\thefigure コマンドで生成された図番号です。 $\langle \mathit{caption} \rangle$ は、キャプ ション文字列です。table 環境も同様です。

\contentsline{(name)}コマンドは、\l@(name)に展開されます。したがって、 目次の体裁を記述するには、\l@chapter, \l@section などを定義します。図目次 のためには \l@figure です。これらの多くのコマンドは \@dottedtocline コマン ドで定義されています。このコマンドは次のような書式となっています。  $\{$ dottedtocline{ $\{level\}$ }{ $\{indent\}$ }{ $\{numwidth\}$ }{ $\{title\}$ }{ $\{page\}$ }

(level) "(level) <= tocdepth" のときにだけ、生成されます。\chapter はレベル 0、\section はレベル1、. . . です。

 $\langle \textit{indent} \rangle$  一番外側からの左マージンです。

 $\langle \textit{numwidth} \rangle$ 見出し番号 (\numberline コマンドの  $\langle \textit{numn} \rangle$ ) が入るボックスの幅 です。

\c@tocdepth tocdepth は、目次ページに出力をする見出しレベルです。

1581 (article) \setcounter{tocdepth}{3} 1582 (!article) \setcounter{tocdepth}{2}

また、目次を生成するために次のパラメータも使います。

- \@pnumwidth ページ番号の入るボックスの幅です。 1583 \newcommand{\@pnumwidth}{1.55em}
	- \@tocmarg 複数行にわたる場合の右マージンです。 1584 \newcommand{\@tocrmarg}{2.55em}
	- \@dotsep ドットの間隔(mu 単位)です。2 や 1.7 のように指定をします。 1585 \newcommand{\@dotsep}{4.5}
- \toclineskip この長さ変数は、目次項目の間に入るスペースの長さです。デフォルトはゼロとなって います。縦組のとき、スペースを少し広げます。 1586 \newdimen\toclineskip 1587 \yoko\\setlength\toclineskip{\z@} 1588 (tate)\setlength\toclineskip{2\p@}

\numberline \numberline マクロの定義を示します。オリジナルの定義では、ボックスの幅を \@lnumwidth \@tempdima にしていますが、この変数はいろいろな箇所で使われますので、期待 した値が入らない場合があります。 たとえば、lltjfont.sty での \selectfont は、和欧文のベースラインを調整する ために \@tempdima 変数を用いています。そのため、\l@... マクロの中でフォント

を切替えると、\numberline マクロのボックスの幅が、ベースラインを調整すると きに計算した値になってしまいます。

フォント選択コマンドの後、あるいは \numberline マクロの中でフォントを切替 えてもよいのですが、一時変数を意識したくないので、見出し番号の入るボックスを \@lnumwidth 変数を用いて組み立てるように \numberline マクロを再定義します。 1589 \newdimen\@lnumwidth

1590 \def\numberline#1{\hbox to\@lnumwidth{#1\hfil}}

\@dottedtocline 目次の各行間に\toclineskipを入れるように変更します。このマクロはltsect.dtx で定義されています。

1591 \def\@dottedtocline#1#2#3#4#5{%

- 1592 \ifnum #1>\c@tocdepth \else
- 1593 \vskip\toclineskip \@plus.2\p@
- 1594 {\leftskip #2\relax \rightskip \@tocrmarg \parfillskip -\rightskip
- 1595 \parindent #2\relax\@afterindenttrue
- 1596 \interlinepenalty\@M 1597 \leavevmode
- 1598 \@lnumwidth #3\relax
- 
- 1599 \advance\leftskip \@lnumwidth \hbox{}\hskip -\leftskip
- 1600 {#4}\nobreak
- 1601 \leaders\hbox{\$\m@th \mkern \@dotsep mu.\mkern \@dotsep mu\$}%
- 1602 \hfill\nobreak
- 1603 \hb@xt@\@pnumwidth{\hss\normalfont \normalcolor #5}%
- 1604 \par}%
- 1605 \fi}

\addcontentsline ページ番号を \rensuji で囲むように変更します。横組のときにも '\rensuji' コマ

ンドが出力されますが、このコマンドによる影響はありません。

このマクロは ltsect.dtx で定義されています。

```
1606 \def\addcontentsline#1#2#3{%
1607 \protected@write\@auxout
1608 {\let\label\@gobble \let\index\@gobble \let\glossary\@gobble
1609 (tate)\@temptokena{\rensuji{\thepage}}}%
1610 (yoko)\@temptokena{\thepage}}%
1611 {\string\@writefile{#1}%
1612 {\protect\contentsline{#2}{#3}{\the\@temptokena}}}%
1613 }
```
### <span id="page-58-0"></span>10.1.1 本文目次

\tableofcontents 目次を生成します。

 \newcommand{\tableofcontents}{% 1615 (\*report | book) \if@twocolumn\@restonecoltrue\onecolumn \else\@restonecolfalse\fi

```
1618 \; \langle /report | book\rangle1619 \article \section*{\contentsname
1620 (!article) \chapter*{\contentsname
1621 \@mkboth{\contentsname}{\contentsname}%
1622 }\@starttoc{toc}%
1623 \text{leport} \body \if@restonecol\twocolumn\fi
1624 }
```
\l@part part レベルの目次です。

```
1625 \newcommand*{\l@part}[2]{%
1626 \ifnum \c@tocdepth >-2\relax
1627 (article) \addpenalty{\@secpenalty}%
1628 \langle article\rangle \addpenalty{-\@highpenalty}%
1629 \addvspace{2.25em \@plus\p@}%
1630 \begingroup
1631 \parindent\z@\rightskip\@pnumwidth
1632 \parfillskip-\@pnumwidth
1633 {\leavevmode\large\bfseries
1634 \setlength\@lnumwidth{4\zw}%
1635 #1\hfil\nobreak
1636 \hbox to\@pnumwidth{\hss#2}}\par
1637 \nobreak
1638 (article) \if@compatibility
1639 \global\@nobreaktrue
1640 \everypar{\global\@nobreakfalse\everypar{}}%
1641 \langlearticle\rangle \langlefi
1642 \endgroup
1643 \fi}
```
\l@chapter chapter レベルの目次です。

```
1644 \langle *report | book \rangle1645 \newcommand*{\l@chapter}[2]{%
1646 \ifnum \c@tocdepth >\m@ne
1647 \addpenalty{-\@highpenalty}%
1648 \addvspace{1.0em \@plus\p@}%
1649 \begingroup
1650 \parindent\z@ \rightskip\@pnumwidth \parfillskip-\rightskip
1651 \leavevmode\bfseries
1652 \setlength\@lnumwidth{4\zw}%
1653 \advance\leftskip\@lnumwidth \hskip-\leftskip
1654 #1\nobreak\hfil\nobreak\hbox to\@pnumwidth{\hss#2}\par
1655 \penalty\@highpenalty
1656 \endgroup
1657 \{f_i\}1658 \langle/report | book\rangle
```
**\l@section section レベルの目次です。** 

1659 (\*article)

```
1660 \newcommand*{\l@section}[2]{%
                 1661 \ifnum \c@tocdepth >\z@
                 1662 \addpenalty{\@secpenalty}%
                 1663 \addvspace{1.0em \@plus\p@}%
                 1664 \begingroup
                 1665 \parindent\z@ \rightskip\@pnumwidth \parfillskip-\rightskip
                 1666 \leavevmode\bfseries
                 1667 \setlength\@lnumwidth{1.5em}%
                 1668 \advance\leftskip\@lnumwidth \hskip-\leftskip
                 1669 #1\nobreak\hfil\nobreak\hbox to\@pnumwidth{\hss#2}\par
                 1670 \endgroup
                 1671 \{f_i\}1672 //article\rangle1673 (*report | book)
                 1674 \t{ate}\newcommand{\t1}{\dost{odd}}1675 \yosh\lambda\newcommand*{\l@section}{\@dottedtocline{1}{1.5em}{2.3em}}
                 1676 \langle/report | book\rangle\l@subsection
下位レベルの目次項目の体裁です。
\l@subsubsection 1677 \langle *tate \rangle\l@paragraph 1678 \langle *article\rangle\backslashl@subparagraph<sub>1680</sub> \newcommand*{\1@subsubsection}{\@dottedtocline{3}{2\zw}{6\zw}}
                 1679 \newcommand*{\l@subsection} {\@dottedtocline{2}{1\zw}{4\zw}}
                 1681 \newcommand*{\l@paragraph} {\@dottedtocline{4}{3\zw}{8\zw}}
                 1682 \newcommand*{\l@subparagraph} {\@dottedtocline{5}{4\zw}{9\zw}}
                 1683 //article\rangle1684 \langle *report | book \rangle1685 \newcommand*{\l@subsection} {\@dottedtocline{2}{2\zw}{6\zw}}
                 1686 \newcommand*{\l@subsubsection}{\@dottedtocline{3}{3\zw}{8\zw}}
                 1687 \newcommand*{\l@paragraph} {\@dottedtocline{4}{4\zw}{9\zw}}
                 1688 \newcommand*{\l@subparagraph} {\@dottedtocline{5}{5\zw}{10\zw}}
                 1689 \langle/report | book\rangle1690 \; \langle / \text{tate} \rangle1691 (*yoko)
                 1692 (*article)
                 1693\newcommand*{\l@subsection} {\@dottedtocline{2}{1.5em}{2.3em}}
                 1694 \newcommand*{\l@subsubsection}{\@dottedtocline{3}{3.8em}{3.2em}}
                 1695 \newcommand*{\l@paragraph} {\@dottedtocline{4}{7.0em}{4.1em}}
                 1696 \newcommand*{\l@subparagraph} {\@dottedtocline{5}{10em}{5em}}
                 1697 //article\rangle1698 (*report | book)
                 1699 \newcommand*{\l@subsection} {\@dottedtocline{2}{3.8em}{3.2em}}
                 1700 \newcommand*{\l@subsubsection}{\@dottedtocline{3}{7.0em}{4.1em}}
                 1701 \newcommand*{\l@paragraph} {\@dottedtocline{4}{10em}{5em}}
                 1702 \newcommand*{\l@subparagraph} {\@dottedtocline{5}{12em}{6em}}
                 1703 \langle/report | book)
                 1704 \langle/yoko\rangle
```
#### <span id="page-61-0"></span>10.1.2 図目次と表目次

```
\listoffigures 図の一覧を作成します。
                1705 \newcommand{\listoffigures}{%
                1706 \langle *report | book \rangle1707 \if@twocolumn\@restonecoltrue\onecolumn
                1708 \else\@restonecolfalse\fi
                1709 \chapter*{\listfigurename
                1710 \; \langle / \text{report} \, | \, \text{book} \rangle1711 \langle \section*{\listfigurename
                1712 \@mkboth{\listfigurename}{\listfigurename}}%
                1713 \@starttoc{lof}%
                1714 \langlereport | book\rangle \if@restonecol\twocolumn\fi
                1715 }
```
\l@figure 図目次の体裁です。

1716  $\theta\$ iewcommand\*{\l@figure}{\@dottedtocline{1}{1\zw}{4\zw}} 1717 \yoko\\newcommand\*{\l@figure}{\@dottedtocline{1}{1.5em}{2.3em}}

\listoftables 表の一覧を作成します。

```
1718 \newcommand{\listoftables}{%
1719 (*report | book)
1720 \if@twocolumn\@restonecoltrue\onecolumn
1721 \else\@restonecolfalse\fi
1722 \chapter*{\listtablename
1723 \langle/report | book\rangle1724 \article \section*{\listtablename
1725 \@mkboth{\listtablename}{\listtablename}}%
1726 \@starttoc{lot}%
1727 (report | book) \if@restonecol\twocolumn\fi
1728 }
```
\l@table 表目次の体裁は、図目次と同じにします。

1729 \let\l@table\l@figure

#### <span id="page-61-1"></span>10.2 参考文献

\bibindent オープンスタイルの参考文献で使うインデント幅です。 1730 \newdimen\bibindent 1731 \setlength\bibindent{1.5em}

\newblock \newblock のデフォルト定義は、小さなスペースを生成します。 1732 \newcommand{\newblock}{\hskip .11em\@plus.33em\@minus.07em}

```
thebibliography 参考文献や関連図書のリストを作成します。
             1733 \newenvironment{thebibliography}[1]
              1734 \article\{\section*{\refname\@mkboth{\refname}{\refname}}%
```

```
1735 \report | book) {\chapter*{\bibname\@mkboth{\bibname}{\bibname}}%
1736 \list{\@biblabel{\@arabic\c@enumiv}}%
1737 {\settowidth\labelwidth{\@biblabel{#1}}%
1738 \leftmargin\labelwidth
1739 \advance\leftmargin\labelsep
1740 \@openbib@code
1741 \usecounter{enumiv}%
1742 \let\p@enumiv\@empty
1743 \renewcommand\theenumiv{\@arabic\c@enumiv}}%
1744 \sloppy
1745 \clubpenalty4000
1746 \@clubpenalty\clubpenalty
1747 \widowpenalty4000%
1748 \sfcode'\.\@m}
1749 {\def\@noitemerr
1750 {\@latex@warning{Empty 'thebibliography' environment}}%
1751 \endlist}
```

```
\@openbib@code \@openbib@code のデフォルト定義は何もしません。この定義は、openbib オプショ
            ンによって変更されます。
          1752 \let\@openbib@code\@empty
```
\@biblabel The label for a \bibitem[...] command is produced by this macro. The default from latex.dtx is used. 1753 % \renewcommand\*{\@biblabel}[1]{[#1]\hfill}

\@cite The output of the \cite command is produced by this macro. The default from latex.dtx is used. 1754 % \renewcommand\*{\@cite}[1]{[#1]}

### <span id="page-62-0"></span>10.3 索引

theindex 2段組の索引を作成します。索引の先頭のページのスタイルは jpl@in とします。し たがって、headings と bothstyle に適した位置に出力されます。

```
1755 \newenvironment{theindex}
1756 {\if@twocolumn\@restonecolfalse\else\@restonecoltrue\fi
1757 \columnseprule\z@ \columnsep 35\p@
1758 (article) \twocolumn[\section*{\indexname}]%
1759 (report | book) \twocolumn[\@makeschapterhead{\indexname}]%
1760 \@mkboth{\indexname}{\indexname}%
1761 \thispagestyle{jpl@in}\parindent\z@
1762 \parskip\z@ \@plus .3\p@\relax
1763 \let\item\@idxitem}
1764 {\if@restonecol\onecolumn\else\clearpage\fi}
```
63

```
\@idxitem
索引項目の字下げ幅です。\@idxitem は \item の項目の字下げ幅です。
   \subitem
1765 \newcommand{\@idxitem}{\par\hangindent 40\p@}
\subsubitem 1766 \newcommand{\subitem}{\@idxitem \hspace*{20\p@}}<br>\subsubitem 1705 \newcommand{\subitem}{\@idxitem \hspace${20\p@}
            1767 \newcommand{\subsubitem}{\@idxitem \hspace*{30\p@}}
\indexspace 索引の "文字" 見出しの前に入るスペースです。
```
1768\newcommand{\indexspace}{\par \vskip 10\p@ \@plus5\p@ \@minus3\p@\relax}

### <span id="page-63-0"></span>10.4 脚注

\footnoterule 本文と脚注の間に引かれる罫線です。

1769 \renewcommand{\footnoterule}{%

```
1770 \kern-3\p@
```
1771 \hrule width .4\columnwidth

1772 \kern 2.6\p@}

\c@footnote report と book クラスでは、chapter レベルでリセットされます。

1773 (larticle) \@addtoreset{footnote}{chapter}

\@makefntext このマクロにしたがって脚注が組まれます。

```
\@makefnmark は脚注記号を組み立てるマクロです。
```

```
1774 \langle *tate \rangle
```

```
1775 \newcommand\@makefntext[1]{\parindent 1\zw
1776 \noindent\hbox to 2\zeta\hss\@makefnmark}#1}
1777 \; \langle / \text{tate} \rangle1778 (*yoko)
1779 \newcommand\@makefntext[1]{\parindent 1em
1780 \noindent\hbox to 1.8em{\hss\@makefnmark}#1}
1781 \langle/yoko\rangle
```
# <span id="page-63-1"></span>11 今日の日付

組版時における現在の日付を出力します。

\if 西暦 \today コマンドの '年' を、西暦か和暦のどちらで出力するかを指定するコマンド \ 西暦 です。

```
\ 和暦
1782 \newif\if 西暦 \ 西暦 false
     1783 \def\ 西暦{\ 西暦 true}
     1784 \def \ 和暦{\ 西暦 false}
```
\heisei \today コマンドを \rightmark で指定したとき、\rightmark を出力する部分で 和暦のための計算ができないので、クラスファイルを読み込む時点で計算しておき ます。

1785 \newcount\heisei \heisei\year \advance\heisei-1988\relax

```
\today 縦組の場合は、漢数字で出力します。
     1786 \def\today{{%
     1787 \iftdir
     1788 \if 西暦
     1789 \kansuji\number\year \mathbb{F}1790 \kansuji\number\month 月
     1791 \kansuji\number\day 日
     1792 \else
     1793 平成\ifnum\heisei=1 元年\else\kansuji\number\heisei 年\fi
     1794 \kansuji\number\month 月
     1795 \kansuji\number\day 日
     1796 \fi
     1797 \else
     1798 \if 西暦
     1799 \number\year<sup>~</sup>年
     1800 \number\month<sup>~</sup>月
     1801 \number\day<sup>~</sup>日
     1802 \else
     1803 平成\ifnum\heisei=1 元年\else\number\heisei~年\fi
     1804 \number\month<sup>~月</sup>
     1805 \number\day<sup>~</sup>日
     1806 \fi
     1807 \fi}}
```
# <span id="page-64-0"></span>12 初期設定

#### \prepartname

```
\postpartname
1808 \newcommand{\prepartname}{第}
 \prechaptername<sup>1809</sup> \newcommand{\postpartname}{部}
\postchaptername _{1811} (report | book) \newcommand{\postchaptername}{章}
                 1810 (report | book) \newcommand{\prechaptername}{第}
```
\contentsname

```
\listfigurename
1812 \newcommand{\contentsname}{目 次}
 \listtablename<sup>1813</sup> \newcommand{\listfigurename}{図 目 次}
                1814 \newcommand{\listtablename}{表 目 次}
```
\refname

```
\bibname _{1815} (article)\newcommand{\refname}{参考文献}
\indexname 1816 (report | book)\newcommand{\bibname}{関連図書}
          1817 \newcommand{\indexname}{索 引}
```
#### \figurename

```
\tablename 1818 \newcommand{\figurename}{図}
          1819 \newcommand{\tablename}{表}
```
#### \appendixname

```
\abstractname 1820 \newcommand{\appendixname}{付 録}
               1821 (article | report) \newcommand{\abstractname}{概 要}
               1822 \langle book \rangle \text{pagestyle} headings}
               1823 (!book) \pagestyle{plain}
               1824 \pagenumbering{arabic}
               1825 \raggedbottom
               1826 \if@twocolumn
               1827 \twocolumn
               1828 \sloppy
               1829 \else
               1830 \onecolumn
               1831 \fi
```
\@mparswitch は傍注を左右(縦組では上下)どちらのマージンに出力するかの指 定です。偽の場合、傍注は一方の側にしか出力されません。このスイッチを真とする と、とくに縦組の場合、奇数ページでは本文の上に、偶数ページでは本文の下に傍 注が出力されますので、おかしなことになります。

また、縦組のときには、傍注を本文の下に出すようにしています。\reversemarginpar とすると本文の上側に出力されます。ただし、二段組の場合は、つねに隣接するテ キスト側のマージンに出力されます。

```
1832 (*tate)
1833 \normalmarginpar
1834 \@mparswitchfalse
1835 \langle/tate\rangle1836 \langle*yoko\rangle1837 \if@twoside
1838 \@mparswitchtrue
1839 \else
1840 \@mparswitchfalse
1841\mathcal{I}i
1842 (/yoko)
1843 \langle /article | report | book\rangle
```